République Algérienne Démocratique et Populaire Ministère de l'Enseignement

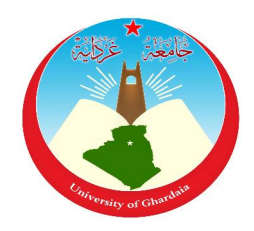

Supérieur Et de La Recherche Scientifique

Université de Ghardaïa

N° d'ordre :

N° de série :

Faculté des Sciences et Technologies

Département des Sciences et Technologies

**Projet de fin d'étude présenté en vue de l'obtention du diplôme de**

## **LICENCE**

**Domaine :** Sciences et Technologies

**Filière :** Génie Electrique

**Spécialité :** Maintenance en Instrumentation Industrielle

# **Thème**

# *Etude et simulation d'une machine asynchrone triphasée*

**Par :**

# BOUKHETTA OMAR FAROUK

**Jury :**

**M. DJELLOULI TAHAR** Maître Assistant A Univ. Ghardaïa **Encadreur M. TOUAFEK KHALED** Maître Assistant A Univ. Ghardaïa **Examinateur**

**Année universitaire 2012/2013**

# **Dédicace :**

Avant tous, je remercie dieu le tout puissant de M'avoir donné le courage et la patience pour réaliser Ce travail malgré toutes les difficultés rencontrées. Je dédie ce modeste travail :

A ma mère

A mon grand père et magrande mère A mes amis et collègues A mes professeurs de l'université de Ghardaïa A tous les amis de FOB Don Omar ANN  $(^\wedge)$ 

A tous les musulmans

# **Remerciements :**

Nous tenons à exprimer nos sincères remerciements et notre profonde gratitude à notre promoteur monsieur, Dr DJELLOULI TAHAR pour leur aides sans réserve et leur conseils précieux qu'il nous à dispensé au long de ce travail.

#### **Résumé :**

Le travail présenté dans ce mémoire est l'étude de l'outil le plus souvent utilisé pour convertir l'énergie électrique en énergie mécanique (la machine asynchrone triphasée), les machines à induction peuvent fonctionner aussi bien en moteur qu'en générateur, on commence par des généralités sur les machines asynchrone triphasée comme constitution et le principe et les modes de fonctionnement, démarrage et freinage. Après sa une modélisation mathématique du moteur asynchrone triphasée, comme la transformation de Park, circuit équivalent et les équations d'état et Référentiel pour simplifie les calcules, et on utilise ces modèles mathématiques dans l'espace SIMULINK/Matlab pour faire la simulation, et donc on étudie la machine dans des conditions déférentes, dans le cas du fonctionnement à vide et en charge et on trace les courbes (vitesse, courant startorique et rotorique, et le couple électromagnétique ) pour remarquer la déférence entre eux.

Mots clés :

Machine asynchrone - cage d'´ecureuil- glissement- Modélisation en courant- Modélisation en flux.

#### **ملخص:**

العمل المقدم في ھذه الأطروحة ھو دراسة الوسیلة الأكثر استعمالا لتحويل الطاقة الكھربائیة إلى طاقة میكانیكیه( الآلة اللامتزامنة ثلاثیة الطور),الآلات اللامتزامنة يمكن أن تشتغل كمحرك أكثر منه كمولد, نبدأ بعمومیات على الآلة اللامتزامنة ثلاثیة الطور كتركیبة و مبدأ و نمط الاشتغال , الإقلاع و الفرملة ,و بعد ذلك نعطي النموذج الرياضي للمحرك اللامتزامن ثلاثي الطور,كتحويلات بارك,و الدارة المعادلة لھاذا المحرك و أيضا المعادلات الخاصة به لتسھیل و تبسیط الحسابات , لنستعملھا في

برنامج المحاكاة المذكور ,وبذلك نحصل على محرك افتراضي فنقوم بدراسته في شروط مختلفة للاشتغال بحمولة و بدونھا و بعدھا نرسم منحنیات التیارات و سرعة لنلاحظ الفرق بینھم .

الكلمات المفتاحیه:

الآلة اللامتزامنة- قفص السنجاب-الانزلاق- تمثیل التیار-تمثیل التدفق.

# **Sommaire**

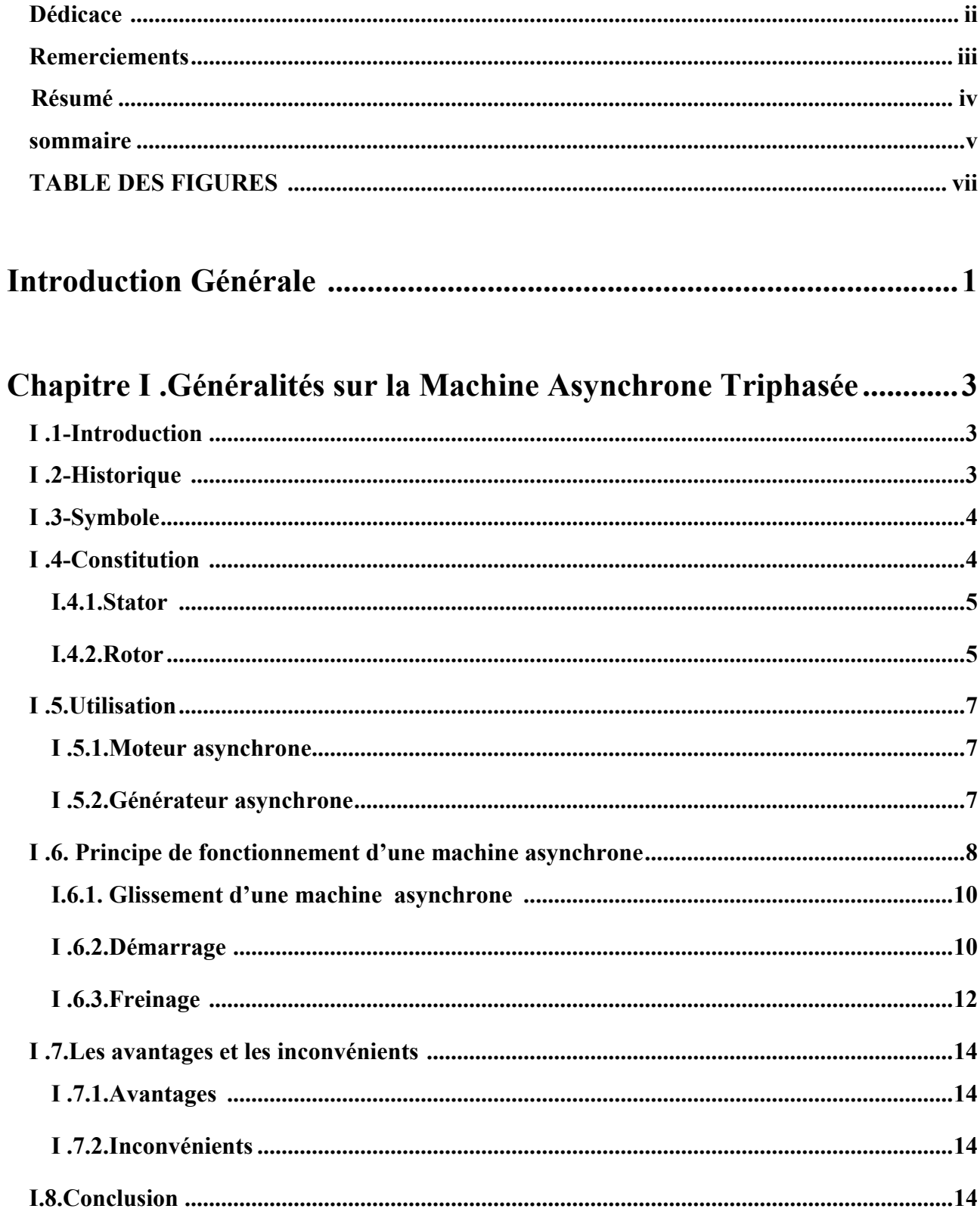

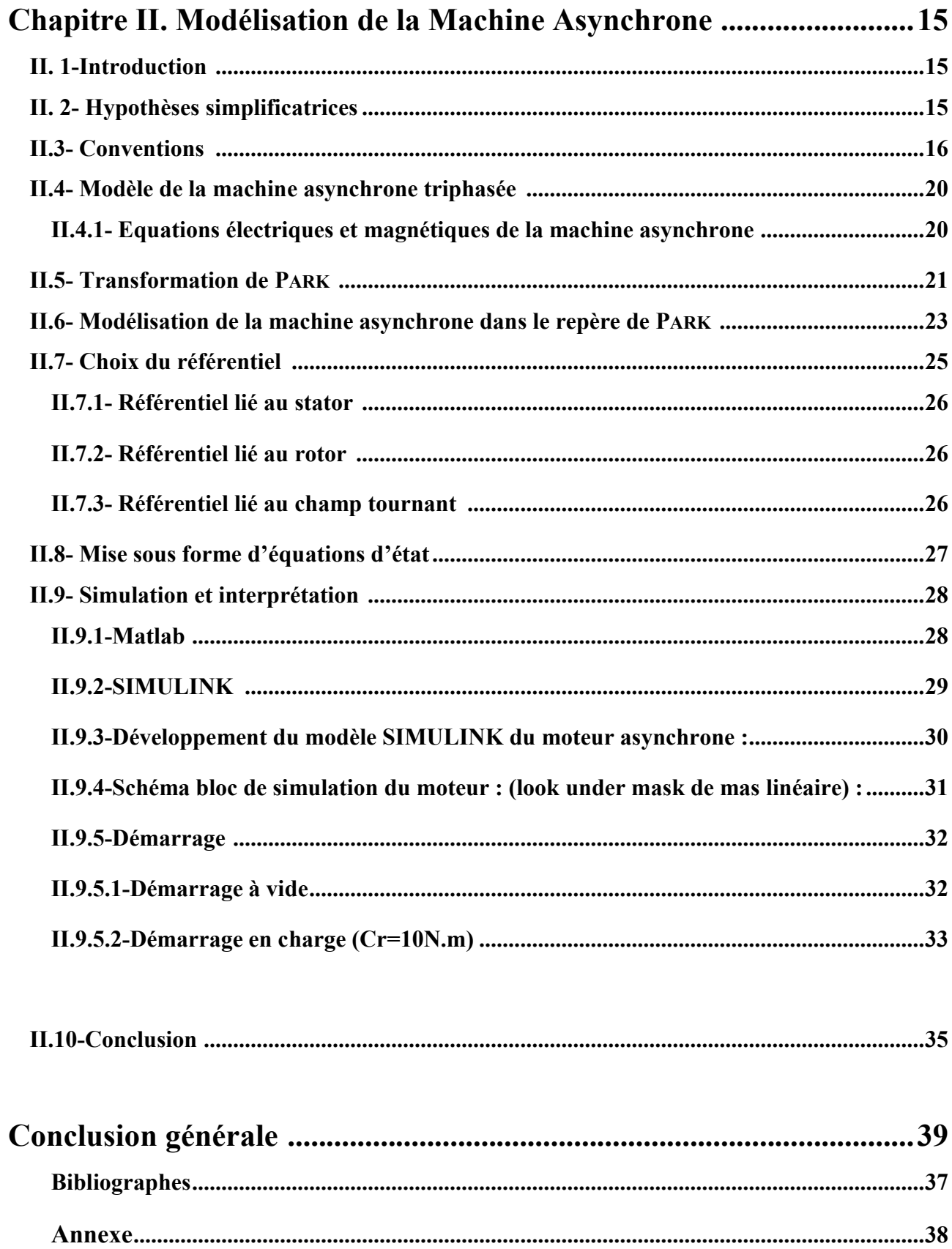

## **TABLE DES FIGURES :**

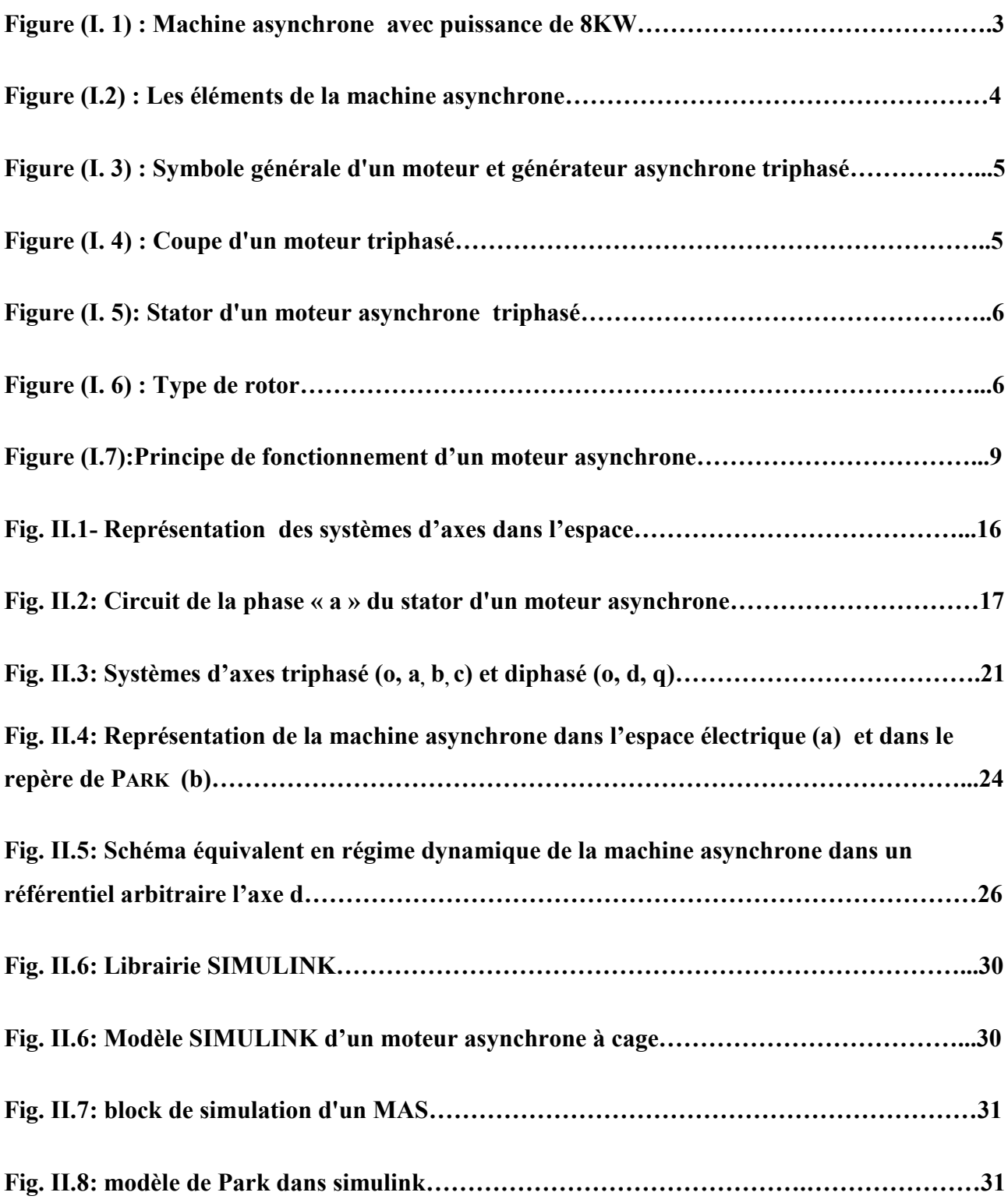

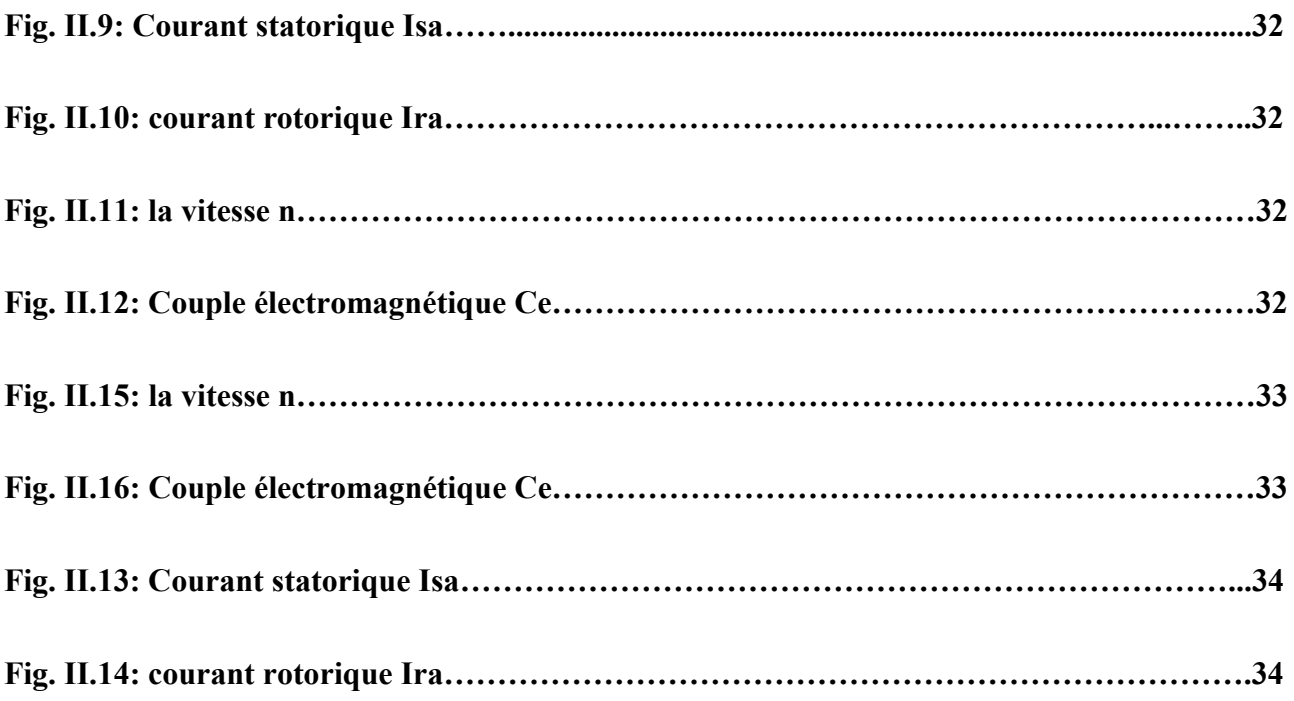

# **Introduction générale**

#### <span id="page-9-0"></span>**Introduction Générale :**

 Depuis une Vingtaine d'années, la recherche dans le domaine des machines électriques, continue à viser la machine asynchrone(ou à induction) de manière assidue. Ce phénomène a été la conséquence des évolutions que l'électronique de puissance et de commande ont connues pendant ces années. avant cette évolution, la machine à courant continu était la reine du domaine des entrainements à vitesse variable, avec tous les problèmes et désavantages qu'un moteur de ce genre peut causer(cout de fabrication, cout d'entretien, faible couple massique, etc.) ensuite l'arrivée des nouveaux convertisseurs statiques de fréquence, ont permis l'utilisation des machines synchrones dans un premier temps, plus tard, grâce à la mise au point de nouvelles stratégies de commande implantables sur microprocesseur ou DSP, les machines asynchrone. Un exemple de cette évolution est donné par les changements de stratégie à bord du Train à Grande Vitesse (TGV) entre les débuts des années'80 et la moitié des années'90. Ce train disposait d'abord des machines à courant continu, puis synchrones et enfin asynchrones, l'Eurostar TGV tout en limitant l'encombrement des locomotives.

 Une machine asynchrone est une machine possédant strictement le même stator qu'une machine synchrone. Un ensemble de trois bobinages parcourus par des courants triphasés induisent un champ tournant statorique de vitesse de rotation en tours par minute  $N_s = 60$ .  $f/p$ , p étant le nombre de paires de pôles du bobinage.

La différence notable avec le moteur synchrone réside dans le rotor. Celui-ci est constitué de conducteurs (des bobinages ou carrément des barres métalliques) disposés le long du rotor et court-circuités.

Lorsque le champ tournant balaye ces conducteurs, il induit des courants qui entrent en interaction avec le champ et permettent à un couple moteur de se créer. Le rotor se met alors à tourner et se stabilise à une vitesse toujours légèrement inférieure à la vitesse de synchronisme.

Il est impossible pour le rotor de tourner à la vitesse de synchronisme puisqu'il serait alors baigné dans un champ fixe, et donc parcouru par un courant nul.

1

En l'absence de courant, le couple serait nul, et la machine décélèrerait. La légère différence de vitesse justifie le terme de « glissement » du rotor par rapport au champ tournant.

Dans ce contexte le but de ce mémoire est l'étude du comportement de la Machine Asynchrone à cage lors des régimes de fonctionnement transitoires ou permanents .

Le chapitre 1 présente des généralités sur les machines asynchrones triphasée par exemple leur constitution et principe de fonctionnement et utilisations et leurs avantages inconvénients.

Le chapitre 2 est consacré entièrement à la modélisation de la machine asynchrone triphasée, le tout dans l'environnement Matlab/Simulink. Nous effectuons les simulations pour observer le changement de courants, vitesse et couple électromagnétique dans les cas de fonctionnement à vide et en charge.

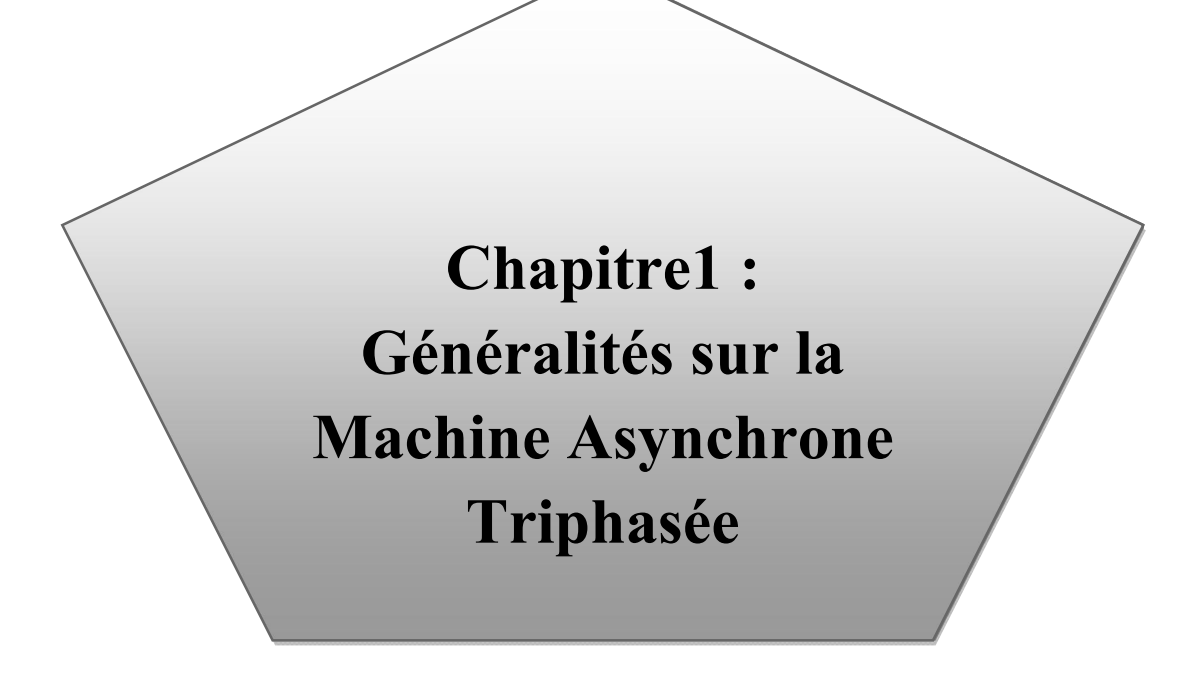

#### <span id="page-12-0"></span>**I .Généralités sur la Machine Asynchrone Triphasée**

#### **I .1-Introduction :**

Une machine asynchrone est une machine dont la rotation de l'arbre est différente de la vitesse de rotation du champ tournant.

La machine à courant alternatif pour laquelle la vitesse de machine qui nous intéresse dans ce chapitre est plus précisément une machine à induction.

Il existe en effet théoriquement d'autres types de machines asynchrones, une machine à induction est une machine asynchrone dont le circuit magnétique est associé à deux ou plus de deux circuit électriques se déplaçant l'un par rapport à l'autre et dans lequel l'énergie est transférée de la partie fixe à la partie mobile, ou inversement, par induction électromagnétique.

Cependant, la seule machine asynchrone qui ait une importance pratique est la machine à induction.

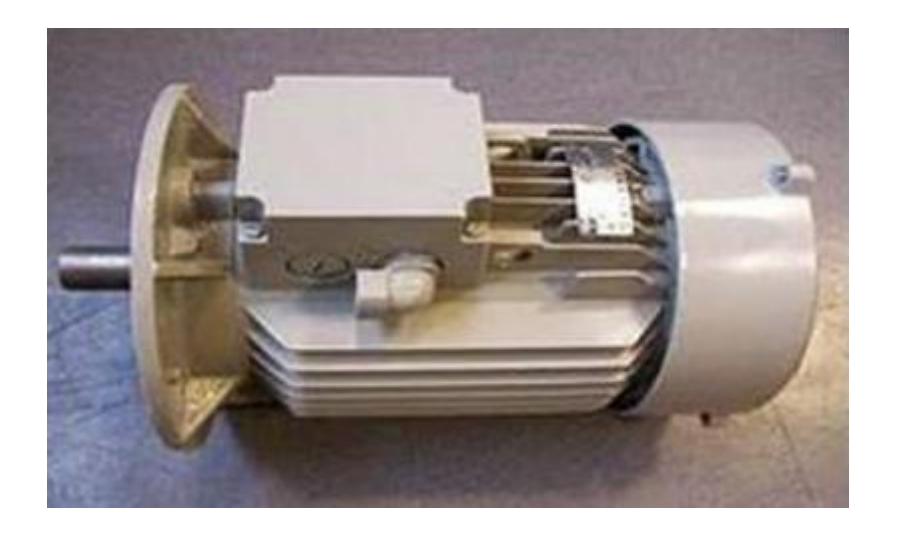

**Figure (I. 1) : Machine asynchrone avec puissance de 8KW**

#### <span id="page-12-1"></span>**I .2-Historique :**

La paternité de la machine asynchrone est controversée. Elle pourrait être attribuée à trois inventeurs : en 1887, Nikola Tesla dépose un brevet sur la machine asynchrone [1], puis en mai de l'année suivante cinq autres brevets.

Pendant la même période Galileo Ferraris publie des traités sur les machines tournantes, avec une

expérimentation en 1885, puis une théorie sur le moteur asynchrone en avril 1888 [2].

En 1889, Michail Ossipowitsch Doliwo-Dobrowolski, électricien allemand d'origine russe, invente le premier moteur asynchrone à courant triphasé à cage d'écureuil qui sera construit industriellement à partir de 1891 [3].

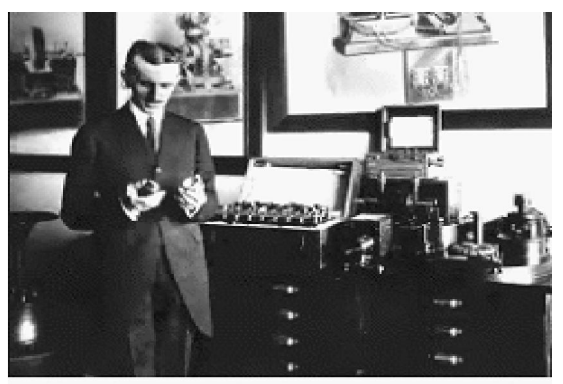

Nikola TESLA (1856-1943)

Du fait de sa simplicité de construction,

d'utilisation et d'entretien, de sa robustesse et son faible prix de revient, la machine asynchrone est aujourd'hui très couramment utilisée comme moteur dans une gamme de puissance allant de quelques centaines de watts à plusieurs milliers de kilowatts.

Quand la machine asynchrone est alimentée par un réseau à fréquence fixe, il est difficile de faire varier sa vitesse. En outre, au démarrage, le couple est faible et le courant appelé est très élevé.

Deux solutions historiques ont résolu ce dernier problème : le rotor à encoches profondes et le rotor à double cage découvert en 1912 par Paul Boucherot. Grâce aux progrès de l'électronique de puissance, l'alimentation par un onduleur à fréquence variable permet maintenant de démarrer la machine convenablement et de la faire fonctionner avec une vitesse réglable dans une large plage. C'est pourquoi il est utilisé pour la motorisation des derniers TGV ainsi que des nouveaux métros parisiens [4].

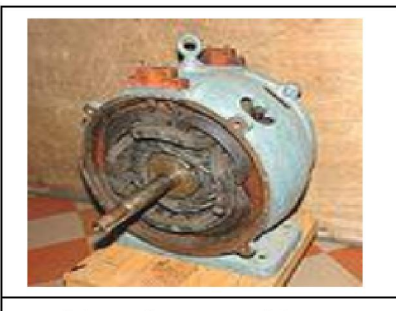

Intérieur d'une machine asynchrone diphasée, R. Alioth et Cie, no 1042, vers 1893

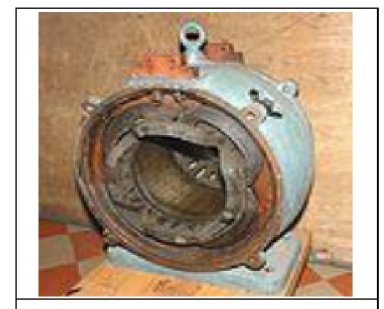

Le stator, 4 paires de pôles. Les deux borniers de raccordement.

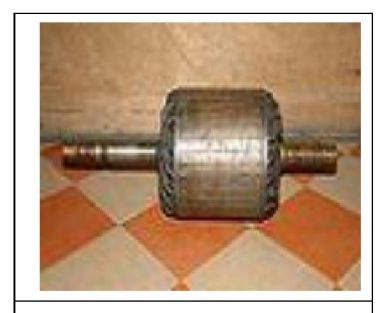

Le rotor, cage constituée de bobinages de cuivre en court-circuit. Les encoches sont légèrement inclinées.

**Figure (I.2) : Les éléments de la machine asynchrone**

#### <span id="page-14-0"></span>**I .3-Symbole:**

 La machine asynchrone peut être représentée par son symbole normalisé générale qui précise si elle fonctionne en (moteur à cage (Figure. I.3-a) et (Figure. I.3-c) moteur à rotor bobiné) ou en générateur (Figure. I.3-b).Le symbole peut être apporté des précisions sur la nature de la machine:

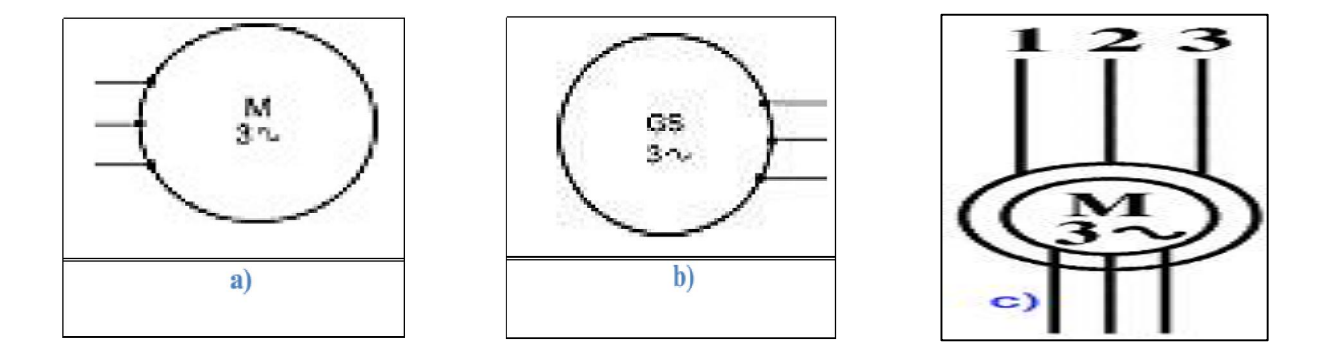

#### **Figure (I. 3) : Symbole générale d'un moteur et générateur asynchrone triphasé**

#### <span id="page-14-1"></span>**I .4-Constitution :**

L'organisation d'une machine asynchrone triphasée est montrée sur la figure (I.4), Elle est constituée d'une partie fixe (stator) et d'une partie tournante (rotor) magnétiquement couplées.

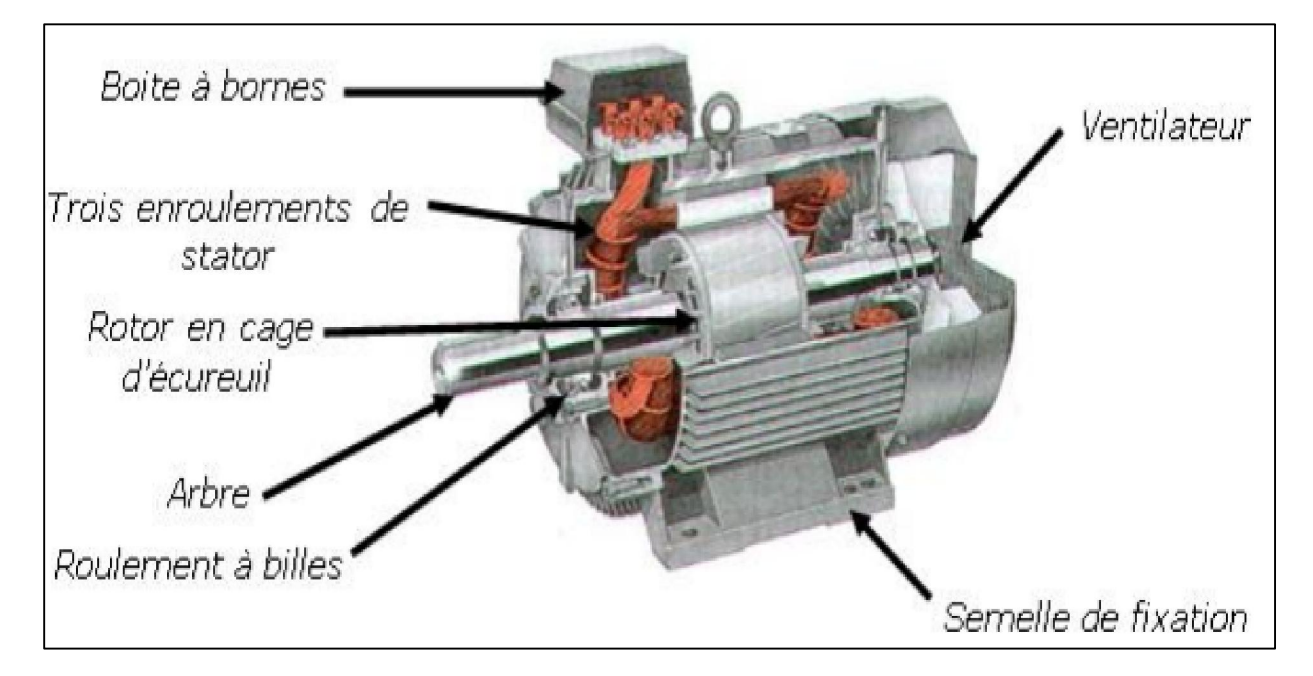

**Figure (I. 4) : Coupe d'un moteur triphasé**

5

#### <span id="page-15-0"></span>**I.4.1.Stator :**

Le stator contient un bobinage triphasé constitué de trois enroulements identiques correctement disposés le long d'un entrefer de telle sorte que leurs axes forment des angles de 120° entre eux

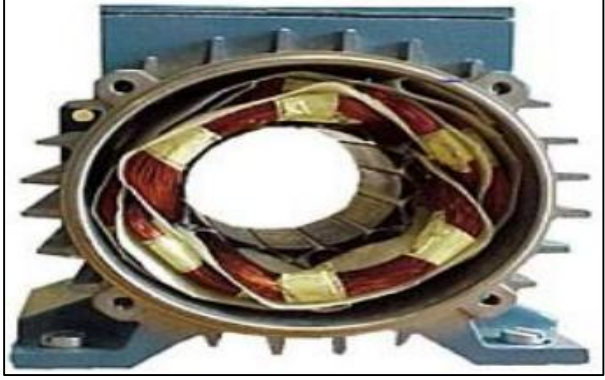

**Figure (I. 5): Stator d'un moteur asynchrone triphasé**

#### <span id="page-15-1"></span>**I.4.2.Rotor:**

Le rotor est réalisé de deux façons :

**a) Rotor à cage :** il est constitué par un empilement de tôles percées de trous, dans les quelles, on loge des barres conductrices. Ces barres sont court-circuitées à leurs extrémités par des couronnes conductrices, ce qui constitue une véritable cage d'écureuil.

**b) Rotor bobiné :** au lieu de loger des barres dans le fer du rotor, on peut disposer des conducteurs dans les encoches et réaliser un bobinage polyphasé (généralement triphasé) similaire à celui du stator.

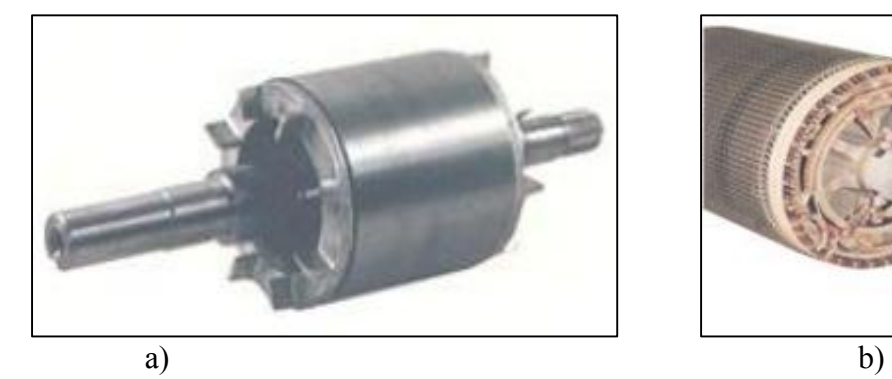

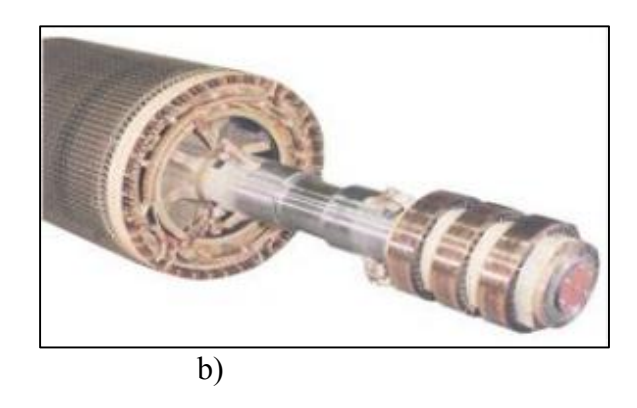

**Figure (I. 6) : Type de rotor**

#### <span id="page-16-0"></span>**Remarque :**

Il y a aussi autre modèle des rotors comme le Rotor à double cage et le Rotor à encoches profondes.

#### **I .5.Utilisation:**

La machine peut fonctionner selon deux modes : le mode moteur et le mode alternateur. Dans les deux cas, les équations sont presque similaires. D'un mode à l'autre, il n'y a que le sens du courant au stator de la machine qui change de direction. Afin d'élaborer les équations une seule fois pour les deux modes.

#### **I .5.1.Moteur asynchrone:**

Le moteur asynchrone est le moteur industriel par excellence, les moteurs asynchrones ont, pour leur grande majorité, un rotor à cage. Les progrès accomplis ces dernières années dans l'alimentation et la commande des machines n'ont fait que réduire la part des moteurs asynchrone à rotor bobiné par rapport à leurs homologues à cage d'écureuil.

#### **I .5.2.Générateur asynchrone:**

Le générateur asynchrone est beaucoup plus rare que l'alternateur ,mais on le trouve dans quelques applications de puissance limitée comme les microcentrales hydrauliques ,il occupe surtout la plus grande part du marché des éoliennes, le plus souvent avec des machines à cage d'écureuil pour les puissances modestes ,mais aussi avec des machines à rotor bobiné pour les installations plus importantes .

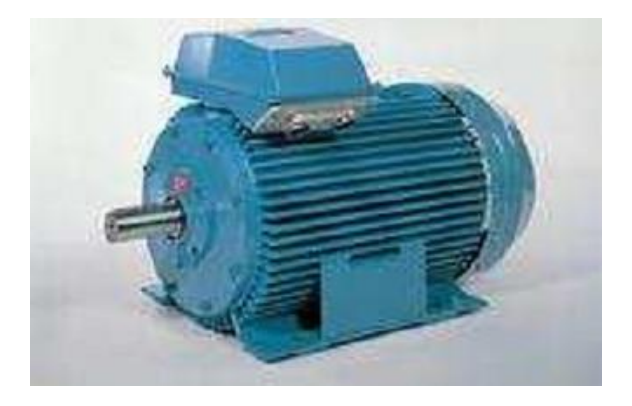

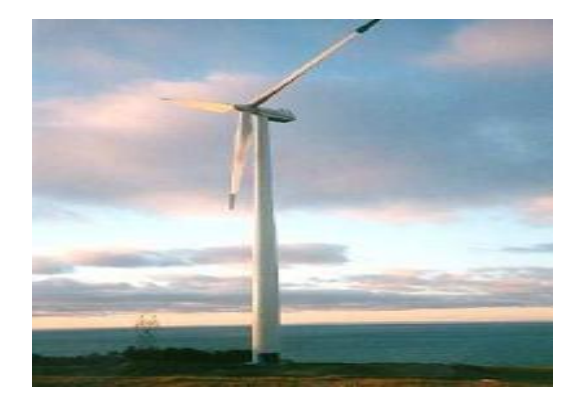

**Moteur asynchrone triphasée génératrice éolienne**

7

<span id="page-17-0"></span>Quelque application des machines asynchrone dans l'industrie et la vie quotidienne :

- Traction électrique (Eurostar, TGVPOS, TGV Duplex Dasye notamment)
- Propulsion des navires
- Propulsion électrique automobile (Tesla Roadster notamment)
- Machines-outils
- Ascenseurs
- Treuils
- Pompes
- Électroménager
- Chariots élévateurs

#### **I .6. Principe de fonctionnement d'une machine asynchrone:**

Les courants statoriques créent un champ magnétique tournant dans le stator. La fréquence de rotation de ce champ est imposée par la fréquence des courants statoriques, c'est-àdire que sa vitesse de rotation est proportionnelle à la fréquence de l'alimentation électrique, la vitesse de ce champ tournant est appelée vitesse de synchronisme.

L'enroulement au rotor est donc soumis à des variations de flux (du champ magnétique).

Une force électromotrice induite apparaît qui crée des courants rotorique. Ces courants sont responsables de l'apparition d'un couple qui tend à mettre le rotor en mouvement afin de s'opposer à la variation de flux : loi de Lenz.

Le rotor se met donc à tourner pour tenter de suivre le champ statorique, [2].

Sur les moteurs asynchrones triphasés, le champ tournant est produit par trois bobinages fixes géométriquement décalés de 120°, et parcourus par des courants alternatifs présentant le même décalage électrique, les trois champs alternatifs qu'ils produisent se composent pour former un champ tournant d'amplitude constante comme il est présenté dans cette figure (I.7), [5]

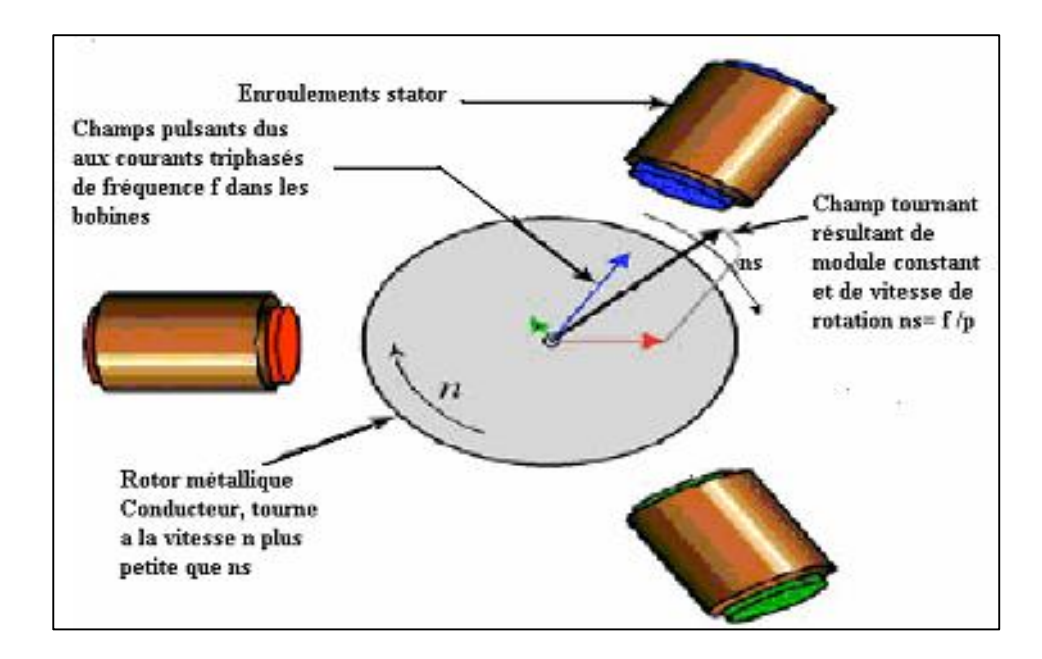

**Figure (I.7):Principe de fonctionnement d'un moteur asynchrone**

La machine est dite asynchrone car elle est dans l'impossibilité, sans la présence d'un entraînement extérieur, d'atteindre la même vitesse que le champ statorique. En effet, dans ce cas, les courants s'annulent de même que le couple qu'ils produisent et la machine n'est plus entraînée.

La différence de vitesse entre le rotor et le champ statorique est appelée vitesse de glissement, l ors qu'il est entraîné au- delà de la vitesse de synchronisme, la machine fonctionne en générateur alternatif mais son stator doit être forcément relié au réseau car lui seul peut créer le champ magnétique nécessaire pour faire apparaître les courants rotorique un fonctionnement en générateur alternatif autonome est toutefois possible à l'aide de condensateurs connectés sur le stator, à condition qu' il existe un champ magnétique rémanent.

On retrouve cette même problématique lorsqu'on cherche à faire fonctionner des machines à courant continu à excitation série en génératrice. À défaut, des dispositifs d'électronique de puissance et une batterie permettent d'amorcer le fonctionnement en génératrice autonome. Cette solution est mise en œuvre pour produire de l'électricité à l'ai de d'éoliennes dans des sites isolés.

#### <span id="page-19-0"></span>**I.6.1. Glissement d'une machine asynchrone :**

La fréquence de synchronisme est toujours un sous multiple entier de la fréquence du secteur

-en 50 Hz c'est un sous multiple de 3000 tr/min soit : 3000 ; 1500 ; 1000 ; etc.

 -en 60 Hz c'est un sous multiple de 3600 tr/min, soit : 3600 ; 1800 ; 1200 ; etc. Soit **p** le nombre de paires de pôles de la machine et f la fréquence de l'alimentation. On a:

$$
\Omega s = 60f/P \tag{1.1}
$$

Le glissement correspond à la différence de vitesse entre l e rotor et l e champ statorique exprimée sous la forme d'un pourcentage de la vitesse de synchronisme

$$
n_{s}(tr/s) = \frac{f(Hz)}{p} \qquad \Omega_{s}(rad/s) = \frac{\omega}{p} = \frac{2\pi f}{p}
$$

Le glissement mesure l'écart relatif entre la vitesse de rotation de la machine et la vitesse de synchronisme :

$$
g = \frac{n_{\rm s} - n}{n_{\rm s}} = \frac{\Omega_{\rm s} - \Omega}{\Omega_{\rm s}}
$$

#### **• Remarques :**

-En fonctionnement normal, le glissement n'excède pas quelques pour cent.

-A vide, un moteur asynchrone tourne pratiquement à la vitesse de synchronisme

#### <span id="page-20-0"></span>**I .6.2.Démarrage :**

Lors d'un démarrage d'une machine asynchrone, le courant peut atteindre de 4 à 8 fois le courant nominal de la machine. Si l'application utilise un variateur ou un démarreur, c'est ce dernier qui se chargera d'adapter les tensions appliquées à la machine afin de limiter ce courant. En l'absence de variateur de vitesse, il existe plusieurs méthodes permettant de limiter le courant de démarrage. Elles ont été développées avant l'apparition de l'électronique de puissance mais sont encore utilisées de nos jours dans les installations anciennes ou par mesure d'économie pour des applications ne nécessitant pas de variateur en dehors du démarrage.

#### **I .6.2.1. Démarrage sous tension réduite :**

 Plusieurs dispositifs permettent de réduire la tension aux bornes des enroulements du stator pendant la durée du démarrage du moteur ce qui est un moyen de limiter l'intensité du courant de démarrage. L'inconvénient est que le couple moteur est également diminué et que cela augmente la durée avant laquelle la machine atteint le régime permanent.

#### **I .6.2.1. 1. Démarrage étoile-triangle:**

 Lors d'un démarrage étoile-triangle, la machine est d'abord connectée au réseau avec un couplage étoile, puis une fois démarrée, on passe sur couplage triangle. Le fait de démarrer avec un couplage étoile permet de diviser par la racine carrée de trois la tension appliquée. Ainsi, le courant maximal absorbé est trois fois plus faible que lors d'un démarrage directement avec un couplage triangle. Le couple de démarrage est lui aussi trois fois plus faible que lors d'un démarrage en triangle. La surintensité lors du passage étoile-triangle est inférieure au courant d'appel d'un démarrage effectué directement en triangle.

Réalisée simplement à l'aide de contacteurs, cette méthode de démarrage est très économique.

#### **I .6.2.1.2. Démarrage par autotransformateur :**

 Dans ce mode de démarrage, le stator de la machine asynchrone est relié à un autotransformateur qui permet d'effectuer un démarrage sous tension variable. La tension est progressivement augmentée, l'intensité du courant ne dépassant pas la valeur maximale désirée.

#### <span id="page-21-0"></span>**I .6.2.1.3.Démarrage résistif :**

Lors d'un démarrage résistif, on insère des résistances en série avec les enroulements statoriques ce qui a pour effet de limiter la tension à leurs bornes. Une fois le démarrage effectué, on court-circuite ces résistances. Cette opération peut être effectuée progressivement par un opérateur à l'aide de rhéostats de démarrage.

#### **I .6.2.2.Démarrage à tension nominale :**

#### **I .6.2.2.1.Démarrage rotorique** *:*

Lors d'un démarrage rotorique, des résistances de puissance sont insérées en série avec les enroulements du rotor.

Ce type de démarrage permet d'obtenir un fort couple de démarrage avec des courants de démarrage réduits mais il ne peut être mis en œuvre qu'avec des machines à rotor bobiné muni de contacts glissants (bagues et balais) permettant les connexions électriques des enroulements rotorique.

Ces machines sont d'un prix de revient plus important que leurs homologues dit s à « cage d'écureuil ».

#### **I .6.3.Freinage :**

On distingue plusieurs types de freinage :

- Arrêt libre : (mise hors tension du stator)
- Arrêt contrôlé : Tension statorique progressivement passée à tension nulle

#### **I.6.3.1. Freinage hyper synchrone :**

 Lorsque la vitesse du rotor est supérieure à la vitesse du champ tournant, le moteur freine. Couplé à un variateur de fréquence qui diminue progressivement la vitesse du moteur on peut arrêter un moteur. Le couple de freinage est faible : la courbe du couple en fonction de la vitesse pour différentes valeurs du glissement montre que le couple résistant n'est pas très important pour un glissement compris entre 0 et -1. Cette méthode n'est donc pas très efficace pour freiner rapidement une machine asynchrone.

#### **I .6.3.2. Arrêt par injection de courant continu :**

L'alimentation en courant continu du stator crée un champ fixe dans la machine qui s'oppose au mouvement. C'est la méthode la plus efficace pour freiner la machine, mais les contraintes en courant sont également très sévères. Le contrôle de l'intensité du courant continu permet de contrôler le freinage.

#### **I .6.3.3 . Arrêt à contre-courant :**

Le principe consiste à inverser deux phases pendant un court instant. Ceci est donc équivalent à un freinage hyper synchrone, mais à fréquence fixe. Le couple résistant est donc faible et le courant appelé est également très important (de l'ordre de10 à 12 fois l'intensité nominale). La conséquence en est que les enroulements du moteur risquent un sur échauffement : on peut prévoir des résistances supplémentaires afin de diminuer l'intensité.

Enfin, avec cette méthode, le couple décélération reste négatif même lorsque la vitesse est égale à 0 tr/min, il faut donc prévoir de couper l'alimentation quand la vitesse est nulle (temporisation, contact centrifuge), sinon la rotation s'inverse.

#### **I.6.3.4 .Freinage mécanique par électro-frein :**

Ce système est constitué d'un frein à disque solidaire de l'arbre de la machine asynchrone et dont les mâchoires initialement serrées hors tension sont commandées par un électroaimant. Après alimentation de l'électroaimant, les mâchoires se desserrent laissant la rotation libre. La coupure de l'alimentation provoque le freinage. Ce dispositif aussi appelé « frein à manque de courant » est souvent prévu comme dispositif d'arrêt d'urgence.

#### <span id="page-23-0"></span>**I .7.Les avantages et les inconvénients :**

#### **I .7.1.Avantages :**

Il ya plusieurs avantages dans le moteur asynchrone comme [6] :

- Structure simple.
- Robuste et facile à construire.
- Utilisé dans la puissance moyenne et élevés.
- Relié directement aux réseaux industriels à tension et fréquence.
- Il tourne à vitesse variable différente de la vitesse synchrone.
- Il est utilisée pour la réalisation de la quasi-totalité de l'entraînement à vitesse.

#### **I .7.2.Inconvénients :**

Parmi les inconvénients de la machine asynchrone [6] :

- Le couple de démarrage très élevé que les couples nominales.
- La vitesse dépend de la charge.
- Variation de vitesse (nécessité d'un variateur de vitesse).
- La structure dynamique est fortement non linéaire et l'existence d'un fort couplage.

#### **I.8.Conclusion :**

Dans ce chapitre, nous avons mis en évidence une introduction sur les machines asynchrones qui présentent la construction simple de cette machine, ainsi que les différents modes de fonctionnement (moteur, génératrice), en plus les méthodes de démarrage sont présente, ainsi que ces avantages et inconvénients. Finalement on déduit que le moteur asynchrone est le plus utilisé dans le domaine des entrainements réglés à vitesse de rotation variable, Il est souvent employé dans l'industrie.

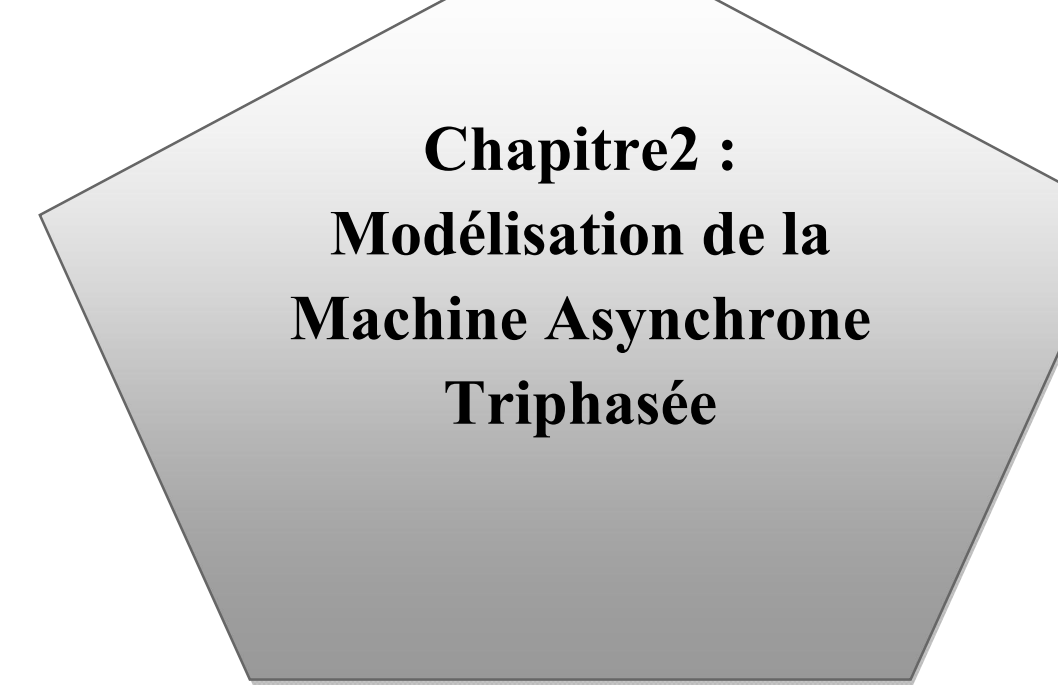

#### <span id="page-25-0"></span>**II. Modélisation de la Machine Asynchrone :**

#### **II. 1-Introduction :**

 Un modèle est un outil mathématique qui permet de représenter ou de reproduire plus ou moins bien un système réel donné. L'intérêt d'un modèle est l'analyse et la prédiction du comportement en régime stationnaire ou dynamique du système physique, sans nécessairement y inclure toutes les contraintes qu'il présente (limites d'isolation, thermique, mécaniques, etc.) dans ce travail, une modélisation fiable et suffisamment précise de la machine à induction triphasée est proposée.

La modélisation de la machine asynchrone n'est pas à négliger pour une identification paramétrique efficace, de ce fait un soin particulier est à apporter à ce travail qui sera le gage de résultants précis et cohérent.

La modélisation de la machine asynchrone peut être, la plus compliquée de toutes les autres machines tournantes.

Dans ce chapitre une modélisation de machine asynchrone à été fait en mode linéaire, pour un fonctionnement à vide et en charge (résistive, inductive).

#### **II. 2- Hypothèses simplificatrices**

 Afin de développer un modèle permettant une bonne description de la dynamique de la machine asynchrone, il faut admettre comme approximation les hypothèses suivantes [6] :

• La machine est de constitution symétrique :

 La saturation du circuit magnétique, l'hystérésis et les courants de Foucault sont tous négligés. Les relations entre les flux et les courants sont linéaires ;

Les résistances des enroulements ne varient pas avec la température ;

 On considère une densité de courant uniforme dans la section des conducteurs élémentaires. L'effet de peau est négligé ;

 On admet de plus que la force magnétomotrice créée par chacune des phases des deux armatures est à répartition sinusoïdale ;

 L'entrefer est d'épaisseur uniforme et l'effet d'encochage est négligé, les inductances propres sont constantes et les inductances mutuelles sont des fonctions sinusoïdales de l'angle entre les axes rotorique et statorique.

#### <span id="page-26-0"></span>**II.3- Conventions :**

Les trois phases statoriques  $A_S$ ,  $B_S$ ,  $C_S$  et rotoriques  $a_r$ ,  $b_r$ ,  $c_r$  sont représentées dans la Fig.II.1. Avec:

$$
\omega = p\Omega = \frac{d\theta}{dt}; \qquad \theta_r = \theta_p - \theta
$$

$$
\omega_p = \frac{d\theta_p}{dt}
$$
: vitesse angulare des axes (d,q)

Par rapport au stator.

$$
\omega_r = \frac{d\theta_r}{dt}
$$
: vitesse angulare des axes  $(d,q)$ 

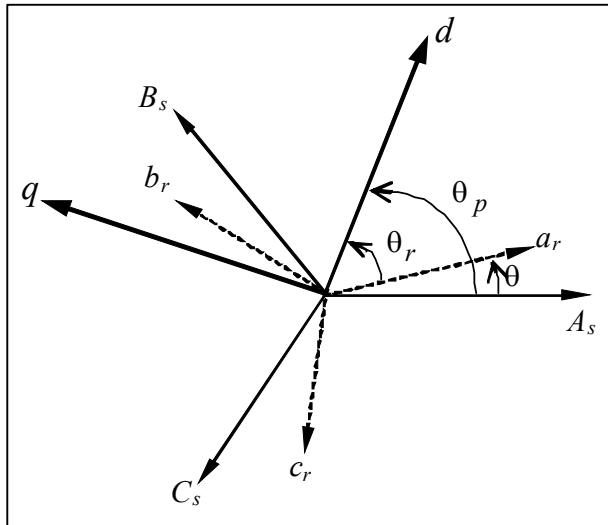

Par rapport au rotor. **Fig. II.1-** *Représentation des systèmes d'axes dans l'espace*

Cette représentation simplifiée du rotor ne permet pas d'accéder à la connaissance du courant circulant effectivement dans chaque barre mais conduit à une traduction assez fidèle de l'influence des barres rotoriques sur le comportement de la machine  $[10]$ . L'angle  $\theta$  représente la position du rotor.

Les équations de fonctionnement de la machine asynchrone triphasée sont données sous forme matricielle, pour cela nous utilisons les vecteurs de variables suivants:

#### Vecteurs de tensions, courants et flux totaux statoriques

- $[V_s] = [V_{as}, V_{bs} V_{cs}]^T$  $(II-1)$
- $[I_s] = [I_{as}, I_{bs}, I_{cs}]^T$  (II -2)
- $\left[\phi_{s}\right] = \left[\phi_{as}\,,\phi_{bs}\,,\phi_{cs}\,\right]^{T}$  (II -3)

<span id="page-27-0"></span>Vecteurs de tensions, courants et flux totaux rotoriques

$$
\begin{bmatrix} V_r \end{bmatrix} = \begin{bmatrix} V_{ar}, V_{br}, V_{cr} \end{bmatrix}^T = \begin{bmatrix} 0, 0, 0 \end{bmatrix}^T \tag{II -4}
$$

$$
\left[I_r\right] = \left[I_{ar}, I_{br}, I_{cr}\right]^T\tag{II-5}
$$

$$
\left[\phi_r\right] = \left[\phi_{ar}, \phi_{br}, \phi_{cr}\right]^T \tag{II-6}
$$

#### **II.4- Modèle de la machine asynchrone triphasée :**

#### **II.4.1- Equations électriques et magnétiques de la machine asynchrone :**

#### **II.4.1.1Équations électriques :**

 La modélisation du moteur débute avec les équations électriques. Au stator, le circuit électrique se compose simplement d'une inductance en série avec une résistance. La figure 2 présente le circuit simplifié de la phase« a » du stator (Châtelain, 1983).

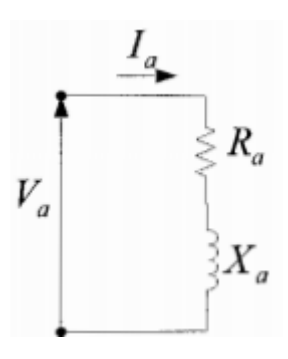

**Fig. II.2: Circuit de la phase « a » du stator d'un moteur asynchrone.**

Dans ce circuit, la tension de phase est égale à la somme de la tension des deux composantes. La tension aux bornes de la résistance est la multiplication de l'impédance et du courant. La tension aux bornes de l'inductance dépend de la dérivée du flux. Cette relation est présentée dans l'équation (II -7). En considérant les 3 phases du stator et en intégrant ces équations sous forme matricielle, nous obtenons l'équation (II-8)

$$
V_a = \frac{d\psi_a}{dt} + R_a I_a
$$
\n(II -7)\n
$$
\begin{bmatrix}\nV_a \\
V_b \\
V_b \\
V_c\n\end{bmatrix} = \frac{d}{dt} \begin{bmatrix}\n\psi_a \\
\psi_b \\
\psi_c\n\end{bmatrix} + R_a \begin{bmatrix}\nI_a \\
I_b \\
I_c\n\end{bmatrix}
$$
\n(II -8)

 Les circuits rotoriques peuvent être représentés de plusieurs façons en raison des différents types de machines asynchrones. Les bornes sont accessibles pour un moteur à rotor bobiné. Sur ces circuits rotoriques, il est possible d'appliquer une tension ou de mesurer le courant qui circule. L'équation (II-9) montre l'équation matricielle du circuit rotorique d'une machine à rotor bobiné et (II-10) celle d'une machine à cage d'écureuil, dont les bouts sont court-circuitées aux extrémités par des anneaux [11].

$$
\begin{bmatrix} V_A \\ V_B \\ V_C \end{bmatrix} = \frac{d}{dt} \begin{bmatrix} \psi_A \\ \psi_B \\ \psi_C \end{bmatrix} + R_A \begin{bmatrix} I_A \\ I_B \\ I_C \end{bmatrix}
$$
\n
$$
(II-9) \qquad \begin{bmatrix} 0 \\ 0 \\ 0 \end{bmatrix} = \frac{d}{dt} \begin{bmatrix} \psi_A \\ \psi_B \\ \psi_C \end{bmatrix} + R_A \begin{bmatrix} I_A \\ I_B \\ I_C \end{bmatrix}
$$
\n
$$
(II-10)
$$

#### **3.1.1 Les équations magnétiques :**

 Les expressions des flux totaux à travers les enroulements statoriques et rotoriques sont données par la relation matricielle suivante[10] :

$$
\begin{bmatrix} [\Phi_s] \\ [\Phi_r] \end{bmatrix} = \begin{bmatrix} [L_{ss}][M_{sr}]] \\ [M_{rs}][L_{rr}]\end{bmatrix} \begin{bmatrix} [I_s] \\ [I_r] \end{bmatrix}
$$
\n(II-11)

 $[L_{ss}]$ ,  $[L_{rr}]$ ,  $[M_{sr}]$  et  $[M_{rs}]$  Sont des sous matrices d'inductances données par :

$$
\begin{bmatrix} L_{ss} \end{bmatrix} = \begin{bmatrix} L_{ss} & M_s & M_s \\ M_s & L_{ss} & M_s \\ M_s & M_s & L_{ss} \end{bmatrix}, \qquad \qquad \begin{bmatrix} L_{rr} \end{bmatrix} = \begin{bmatrix} L_{rr} & M_r & M_r \\ M_r & L_{rr} & M_r \\ M_r & M_r & L_{rr} \end{bmatrix}
$$
 (II-12)

La matrice des inductances mutuelles (matrice de couplage rotor-stator) est donnée par:

$$
\begin{bmatrix} M_{sr} \end{bmatrix} = M \begin{bmatrix} \cos \theta & \cos(\theta + \frac{2\pi}{3}) & \cos(\theta - \frac{2\pi}{3}) \\ \cos(\theta - \frac{2\pi}{3}) & \cos \theta & \cos(\theta + \frac{2\pi}{3}) \\ \cos(\theta + \frac{2\pi}{3}) & \cos(\theta - \frac{2\pi}{3}) & \cos \theta \end{bmatrix} \qquad [M_{rs}] = [M_{sr}]^{T} \qquad (II-13)
$$

Les inductances qui apparaissent dans ces équations dépendent de la position des enroulements sont:

 $L_{ss}$ : Inductance propre d'une phase statorique

 $L_{rr}$ : Inductance propre d'une phase rotorique

 $M<sub>s</sub>$ : Inductance mutuelle entre deux phases statorique

 $M_r$ : Inductance mutuelle entre deux phases rotorique

Msr : Inductance mutuelle entre une phase statorique et une phase rotorique

 $M_{rs}$ : Inductance mutuelle entre une phase rotorique et une phase statorique

 $M = Lm$ : valeur maximale de  $M_{sr}$ 

 $\theta$ : Angle électrique entre les axes des enroulements statoriques et rotoriques.

Dans le cadre des conditions citées ci-dessus, les tensions statoriques et rotoriques de la machine asynchrone sont données par :

$$
\begin{aligned}\n\text{Au stator}: \ [V_s] = [R_s][I_s] + \frac{d}{dt} [\Phi_s] \\
\text{Au rotor}: \ [V_r] = [Rr][Ir] + \frac{d}{dt} [\Phi_r] \n\end{aligned}
$$
\n(II-14)

Les flux sont donnés par [10] **:**

- Au stator : 
$$
[\Phi_s] = [L_{ss}][I_{ss}] + [M_{sr}][I_r]
$$
  
\n- Au rotor :  $[\Phi_r] = [L_{rr}][I_r] + [M_{RS}][I_s]$  (II-15)

Avec :

$$
\begin{bmatrix} V_s \end{bmatrix} = \begin{bmatrix} v_{as} \\ v_{bs} \\ v_{cs} \end{bmatrix} ; \quad \begin{bmatrix} I_s \end{bmatrix} = \begin{bmatrix} i_{as} \\ i_{bs} \\ i_{cs} \end{bmatrix} ; \quad \begin{bmatrix} I_r \end{bmatrix} = \begin{bmatrix} i_{ar} \\ i_{br} \\ i_{cr} \end{bmatrix}
$$

La matrice des inductances mutuelles (matrice de couplage rotor-stator) est donnée par:

En remplaçant le système d'équation (II-14) dans (II-15), on obtient le système suivant :

$$
[V_s] = [R_S][I_S] + \frac{d}{dt} \{ [L_{SS}][I_S] \} + \frac{d}{dt} \{ [M_{sr}][I_r] \}
$$
  

$$
[V_r] = [R_r][I_r] + \frac{d}{dt} \{ [L_{rr}][I_r] \} + \frac{d}{dt} \{ [M_{rs}][I_S] \}
$$
  
(II-16)

#### **II.4.2-Equation mécanique :**

Le couple électromagnétique est donné par l'expression générale suivante :

$$
C_{em} = p[I_s]^t \frac{d}{d\theta} [M_{sr}][I_r]
$$
 (II-17)

L'équation mécanique de la machine s'écrit :

$$
J\frac{d\Omega}{dt} = C_{em} - C_r - K_f \Omega
$$
 (II-18)

Les équations dans le système triphasé présentent deux inconvénients majeurs [6]:

- 1. Nombre important de variables couplées entre elles.
- 2. Dépendance des matrices  $[L \text{ sr}] = [L \text{ rs}]$  de l'angle de rotation mécanique

<span id="page-31-0"></span>Pour pallier à ce problème, on effectue une transformation linéaire des grandeurs triphasées de la machine réelle (du repère triphasé) à d'autres grandeurs dans un repère biphasé fictif. La transformation que nous allons utiliser est celle de Park.

#### **II.5- Transformation de PARK :**

 C'est une modélisation qui consiste à transformer des enroulements triphasés a,b,c en des enroulements fictifs disposés selon deux axes appelés d et q équivalents du point de vue électrique et magnétique. La modélisation de la machine asynchrone dans le repère de Park, s'appuie sur un certain nombre d'hypothèses simplificatrices [8]:

• Parfaite symétrie de construction ;

• La cage d'écureuil est assimilée à un bobinage en court-circuit avec même nombre de phases que le stator ;

• La saturation magnétique est négligée ; La répartition de l'induction le long de l'entrefer est sinusoïdale

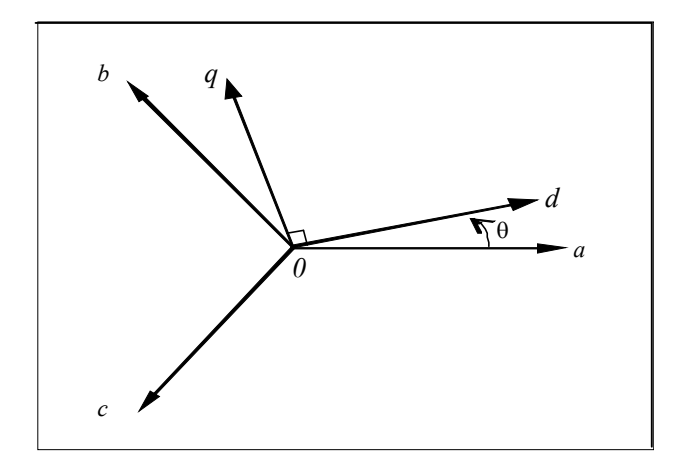

• La composante homopolaire des signaux est nulle.

 **Fig. II.3:** *Systèmes d'axes triphasé (o, a, b, c) et diphasé (o, d, q)*

La matrice unique de transformation utilisée pour les courants, les tensions et les flux est définie [8], par:

$$
P(\theta) = \left(\frac{nI}{n2}\right) \begin{bmatrix} cos(\theta) & cos(\theta - \frac{2\pi}{3}) & cos(\theta + \frac{2\pi}{3}) \\ -sin(\theta) & -sin(\theta - \frac{2\pi}{3}) & -sin(\theta + \frac{2\pi}{3}) \\ K_0 & K_0 & K_0 \end{bmatrix};
$$

Dans cette première détermination des coefficients  $(n1/n2)$  et  $K_0$ , la composante  $i_0$  est identifiée à la composante homopolaire lorsque les courants réels *iabc* sont sinusoïdaux; d'où:  $(n1/n2)K_0 = 1/3$ .

Une autre équation est donc nécessaire, par la transformation triphasé/diphasé, on déduit par identification :  $(n1/n2) = 2/3$ ;  $K_0 = 1/2$ 

La seconde détermination des coefficients repose sur l'invariance de la puissance instantanée *Pe* dans les deux systèmes de représentation, ce qui, de toute évidence, conduit à leur équivalence physique.

$$
P_e = v_a i_a + v_b i_b + v_c i_c = v_d i_d + v_q i_q
$$
  

$$
P_e = (V_{abc})^t (I_{abc}) = (V_{dqo})^t (I_{dqo})
$$

A partir de cette relation, on démontre que la matrice de passage 
$$
[P(\theta)]
$$
 doit être  
orthogonale c'est à dire :  $[P(\theta)]^t = [P(\theta)]^{-1}$ .

D'où les matrices de passage directe  $[P(\theta)]$  et inverse $[P(\theta)]^{-1}$ 

<span id="page-33-0"></span>
$$
[P(\theta)] = \sqrt{\frac{2}{3}} \begin{bmatrix} cos(\theta) & cos(\theta - \frac{2\pi}{3}) & cos(\theta + \frac{2\pi}{3}) \\ -sin(\theta) & -sin(\theta - \frac{2\pi}{3}) & -sin(\theta + \frac{2\pi}{3}) \\ 1/\sqrt{2} & 1/\sqrt{2} & 1/\sqrt{2} \end{bmatrix}
$$
(II-19)

$$
[P(\theta)]^{-1} = \sqrt{\frac{2}{3}} \begin{bmatrix} \cos(\theta) & -\sin(\theta) & 1/\sqrt{2} \\ \cos(\theta - \frac{2\pi}{3}) & -\sin(\theta - \frac{2\pi}{3}) & 1/\sqrt{2} \\ \cos(\theta + \frac{2\pi}{3}) & -\sin(\theta + \frac{2\pi}{3}) & 1/\sqrt{2} \end{bmatrix}
$$
(II-20)

#### **Remarque** :

Le long de cette modélisation, cette transformation modifiée sera utilisée afin de conserver l'équivalence énergétique.

$$
[X_d,X_q,X_o]^t=[P(\theta)][X_a,X_b,X_c]^t
$$

*X* : Peut être la tension, le courant ou le Flux.

#### **II.6- Modélisation de la machine asynchrone dans le repère de PARK :**

La transformation de PARK consiste à appliquer aux courants, tensions et flux un changement de variable en faisant intervenir l'angle entre les axes des enroulements et les nouveaux axes *d* et *q*. Ceci peut être interprété comme la substitution, aux enroulements réels  $(A_S, B_S, C_S)$  et  $(a_r, b_r, c_r)$ , des enroulements fictifs  $(d_s, q_s)$  et  $(d_r, q_r)$ , dont les axes magnétiques sont liés aux axes *d*et*q* (Fig.II.4).[2]

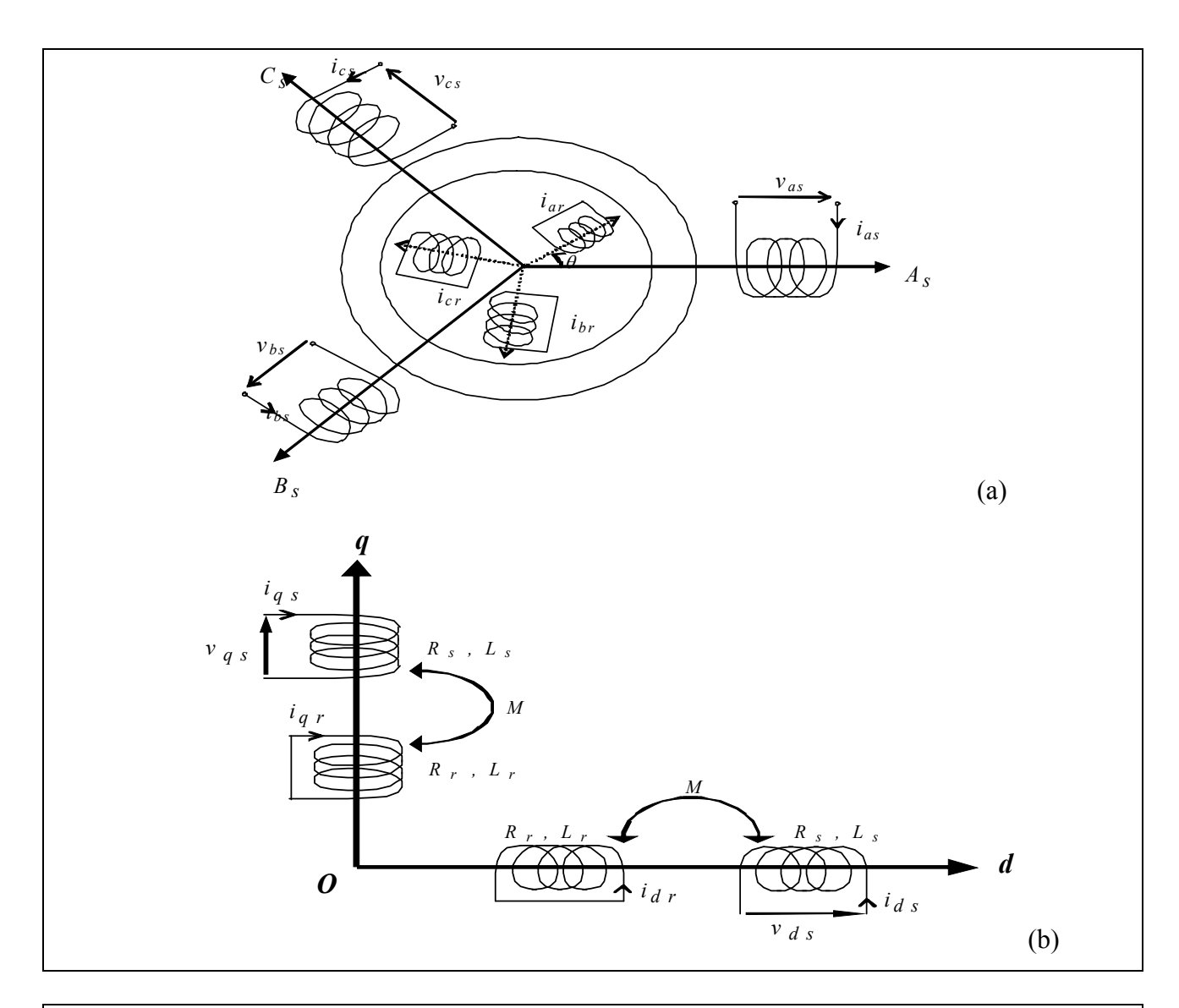

**Fig. II.4: Représentation de la machine asynchrone dans l'espace électrique (a) et dans le repère de PARK (b)**

Dans le repère de Park (*d,q*) tournant à la vitesse angulaire  $\theta$ *p d*  $=\frac{d\theta_p}{dt}$ , les équations (I.14) et (I-15) s'écrivent :

$$
\begin{cases}\n v_{ds} = R_s \ \dot{i}_{ds} + \frac{d\phi_{ds}}{dt} - \omega_p \ \phi_{qs} \\
 v_{qs} = R_s \ \dot{i}_{qs} + \frac{d\phi_{qs}}{dt} + \omega_p \ \phi_{ds}\n\end{cases} \tag{II-21}
$$

<span id="page-35-0"></span>
$$
\begin{cases}\n0 = R_r \, i_{dr} + \frac{d\phi_{dr}}{dt} - (\omega_p - \omega)\phi_{qr} \\
0 = R_r \, i_{qr} + \frac{d\phi_{qr}}{dt} + (\omega_p - \omega)\phi_{qr}\n\end{cases} \tag{II-22}
$$

Avec :

$$
\begin{cases}\n\phi_{ds} = L_s \, i_{ds} + M \, i_{dr} \\
\phi_{qs} = L_s \, i_{qs} + M \, i_{qr}\n\end{cases}\n\quad ;\n\begin{cases}\n\phi_{dr} = L_r \, i_{dr} + M \, i_{ds} \\
\phi_{qr} = L_r \, i_{qr} + M \, i_{qs}\n\end{cases}\n\tag{II-23}
$$

Et :  $L_s = l_s - M_s$  : Inductance cyclique statorique.

 $L_r = l_r - M_r$ : Inductance cyclique rotorique.

 $M_{\rm sr} = M_{\rm rs} = M$ : Inductance mutuelle cyclique entre rotor et stator.

C'est ce référentiel que nous avons retenu pour notre étude. L'avantage d'utiliser ce référentiel est d'avoir des grandeurs constantes en régime permanent. Pour commander et observer le comportement de la machine asynchrone, une représentation d'état est nécessaire. Pour cela nous avons considéré le vecteur d'état qui est constitué des courants statoriques  $(I_{qs}, I_{ds})$  des flux rotoriques ( $\phi_{qr}, \phi_{dr}$ ) et la vitesse de rotation ( $\Omega_r$ ).

#### **II.7- Choix du référentiel :**

Il est plus intéressant d 'écrire les équations dans un référentiel li é soit au stator, soit au rotor, ou au champ tourna nt, selon les objectifs de l'application[7].

Dans chacun de ces nouveaux référentiels, les équations de la machine deviennent plus simples que dans le référentiel quelconque.

Nous représentons ci -dessous Figure (II. 5) les schémas équivalents suivant les deux axes pour un référentiel quelconque de vitesse  $\omega_a$ 

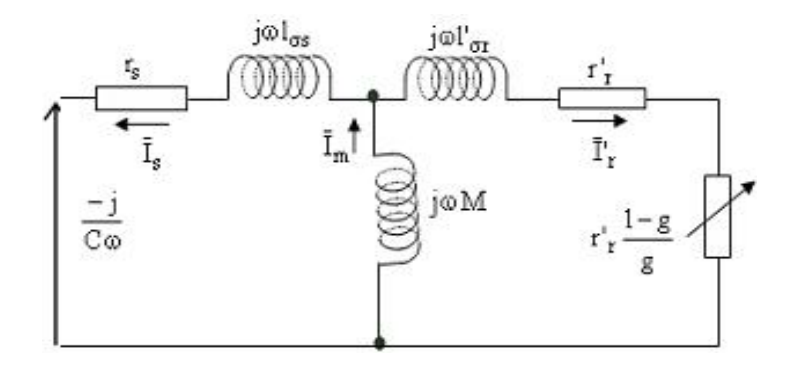

#### <span id="page-36-0"></span>**Fig. II.5: Schéma équivalent en régime dynamique de la machine asynchrone dans un référentiel arbitraire l'axe d**

#### **II.7.1- Référentiel lié au stator :**

Ce référentiel est choisi en vue d'étudier les variations importantes de la vitesse de rotation, associé ou non aux variations de la fréquence d'alimentation, le mieux adopté pour travailler avec les grandeurs instantanées. Il se traduit par la condition : *d dt d dt d*  $\frac{\partial \rho}{\partial t} = 0 \implies \frac{d\theta_r}{dt} = -\frac{d\theta}{dt} = -\omega$ 

#### **II.7.2- Référentiel lié au rotor :**

Il est intéressant dans l'étude des régimes transitoires où la vitesse de rotation est supposée constante. Ce référentiel est caractérisé par :

$$
\frac{d\theta_r}{dt} = 0 \Longrightarrow \frac{d\theta_p}{dt} = \omega
$$

#### **II.7.3- Référentiel lié au champ tournant :**

Ce référentiel est caractérisé par :  $\omega_p = \omega_s$  ( $\omega_s$ : vitesse de synchronisme).

$$
\frac{d\theta_p}{dt} = \frac{d\theta_s}{dt} \Rightarrow \omega_p = \omega_s
$$

Dans ce cas, les grandeurs statiques sont continues en régime permanent. Il est donc préférable de travailler dans ce repère lors d'une étude de la commande de la machine asynchrone [6].

<span id="page-37-0"></span>Dans notre travail, on va prendre un référentiel lié au stator. Le modèle de la machine asynchrone triphasée s'écrit dans ce repère de Park comme suit :

$$
\begin{cases}\n v_{ds} = R_s \ \dot{i}_{ds} + \frac{d\phi_{ds}}{dt} \\
 v_{qs} = R_s \ \dot{i}_{qs} + \frac{d\phi_{qs}}{dt} \\
 \left[ 0 = R_r \ \dot{i}_{dr} + \frac{d\phi_{dr}}{dt} + \omega \ \phi_{qr} \\
 0 = R_r \ \dot{i}_{qr} + \frac{d\phi_{qr}}{dt} - \omega \ \phi_{qr}\n\end{cases}
$$
\n(II -24)

Avec :

$$
\begin{cases}\n\phi_{ds} = L_s \ i_{ds} + M \ i_{dr} \\
\phi_{qs} = L_s \ i_{qs} + M \ i_{qr}\n\end{cases} \tag{II-25}
$$

$$
\begin{cases}\n\phi_{dr} = L_r \quad i_{dr} + M \quad i_{ds} \\
\phi_{qr} = L_r \quad i_{qr} + M \quad i_{qs}\n\end{cases}
$$
\n(II-26)

$$
\begin{cases}\n\phi_{dm} = M & (i_{ds} + i_{dr}) \\
\phi_{qm} = M & (i_{qs} + i_{qr})\n\end{cases}\n\tag{II-27}
$$

$$
\begin{cases}\nC_{em} = p \frac{M}{L_r} (\phi_{dr} i_{qs} - \phi_{qr} i_{ds}) \\
J \frac{d\Omega}{dt} = C_{em} - C_r - K_f \Omega\n\end{cases}
$$
\n(II-28)

#### **II.8- Mise sous forme d'équations d'état :**

On met le système d'équations (II-24) sous forme d'un système d'équations d'état[10].

$$
\begin{cases}\n\dot{X} = AX + BU \\
Y = CX + DU\n\end{cases}
$$
\n(II-29)\n
$$
\begin{cases}\nX: \text{Vector d'état} \\
U: \text{Vector d'entre} \\
Y: \text{Vector d'entre} \\
Y: \text{Vector d'entre}\n\end{cases}
$$

<span id="page-38-0"></span>Et [A] : Matrice d'évolution d'état du système.

[B] : Matrice de la commande.

On peut choisir le vecteur *X* indéfiramment

On prend 
$$
X = (i_{ds}, i_{qs}, \phi_{dr}, \phi_{qr})^t
$$

Après un calcul matriciel (Annexe II), on aboutit au système suivant :

$$
\dot{X} = AX + BU \tag{II.30}
$$

Avec a state of the state of the state of the state of the state of the state of the state of the state of the state of the state of the state of the state of the state of the state of the state of the state of the state o

$$
B = \begin{bmatrix} \frac{1}{\sigma L_s} & 0 \\ 0 & \frac{1}{\sigma L_s} \\ 0 & 0 \\ 0 & 0 \end{bmatrix}; A = \begin{bmatrix} -\frac{1}{\sigma L_s} \left( R_s + R_r \frac{M^2}{L_r^2} \right) & 0 & \frac{1}{\sigma L_s} \frac{M}{L_r T_r} & \frac{1}{\sigma L_s} \omega \frac{M}{L_r} \\ 0 & -\frac{1}{\sigma L_s} \left( R_s + R_r \frac{M^2}{L_r^2} \right) & -\frac{1}{\sigma L_s} \omega \frac{M}{L_r} & \frac{1}{\sigma L_s} \frac{M}{L_r T_r} \\ 0 & 0 & \frac{1}{T_r} & -\omega \\ 0 & \frac{M}{T_r} & \omega & -\frac{1}{T_r} \end{bmatrix};
$$
\n
$$
U = \begin{bmatrix} v_{ds} \\ v_{qs} \end{bmatrix}
$$

#### **II.9- Simulation et interprétation :**

En définis les Outils de simulation MATLAB/SIMULINK :

#### **II.9.1-Matlab :**

Un système interactif et convivial de calcul numérique et de visualisation graphique, Destiné aux ingénieurs et scientifiques. Il possède un langage de programmation à la fois puissant et simple d'utilisation. Il permet d'exprimer les problèmes et solutions d'une façon aisée, contrairement à d'autres langages de programmation. Il intègre des fonctions d'analyse numérique, de calcul matriciel, de traitement de signal, de visualisation graphique 2D et 3D, etc. Il peut être utilisé de façon interactive ou en mode programmation. En mode interactif, l'utilisateur à la possibilité de réaliser rapidement des calculs sophistiqués et d'en présenter les résultats sous forme numérique ou graphique. En mode programmation, il est possible d'écrire des scripts (programmes)comme avec d'autres langages. L'utilisateur peut aussi créer ses propres fonctions pouvant être appelées de façon

<span id="page-39-0"></span>interactive ou par des scripts. Ces fonctions fournissent à MATLAB un atout inégalable : son extensibilité. Ainsi, l'environnement MATLAB peut facilement étendu. Dans MATLAB, l'élément de base est la matrice.

L'utilisateur ne s'occupe pas des allocations de mémoire ou de redimensionnement comme dans les langages classiques. Les problèmes numériques peuvent être résolus en un temps record, qui ne représente qu'une infime du temps à passer avec d'autres langages comme le Basic, C, C++ou le Fortran. MATLAB s'est imposé dans les milieux universitaire et industriel comme un outil puissant de modélisation, de simulation et de visualisation de problèmes numériques. Dans le monde universitaire, MATLAB est utilisé pour l'enseignement de l'algèbre linéaire, le traitement du signal, l'automatique, etc., ainsi que dans la recherche scientifique. Dansle domaine industriel, il est utilisé pour la résolution et la simulation de problèmes d'ingénierie et de prototypage. MATLAB est une abréviation de MATrix LABoratory. Écrit à l'origine, en Fortran, par Cleve Moler, MATLAB était destiné àfaciliter l'accès au logiciel matriciel développé dans les projets LINPACK et EISPACK. La version actuelle est écrite en C. Sa disponibilité est assurée sur plusieurs platesformes : Sun, Bull, HP, IBM, Compatibles PC, Macintosh, etplusieurs machines parallèles. MATLAB est conforté par une multitude de boîtes à outils (tool boxes) spécifiques à des domaines variés. Un autre atout de MATLAB, est sa portabilité; la même portion de code peut être utilisée sur différentes plates-formes sans la moindre modification[12].

#### **II.9.2-SIMULINK :**

SIMULINKTM est un programme pour la simulation des systèmes dynamiques linéaires

41et non linéaires; une extension de MATLAB<sup>TM</sup>, dans laquelle la définition des modèles se fait par schémas blocs (diagramme structurel). Le diagramme structurel permet la représentation graphique d'un système d'équations linéaires et non linéaires. Il met en évidence la structure du système et permet de visualiser les interactions entre les différentes grandeurs internes et externes. On distingue alors particulièrement bien les contre-réactions, les couplages réciproques, les nonlinéarités, etc. Les éléments qui composent le diagramme structurel représentent des opérations mathématiques, à savoir addition, soustraction, multiplication avec un coefficient, intégration et différentiation, ainsi quelle multiplication et la division de deux variables et la fonction non linéaire d'une variable. SIMULINK possède une interface graphique pour visualiser les résultats sous forme de graphiques ou de valeurs numériques en cours de simulation. Les paramètres régissant le fonctionnement des systèmes peuvent être modifiés en ligne, c'est à dire en cours de simulation, et L'on peut observer leur effet immédiatement. SIMULINK est bâti autour d'une bibliothèque de blocs (librairies) classés par catégories[12].

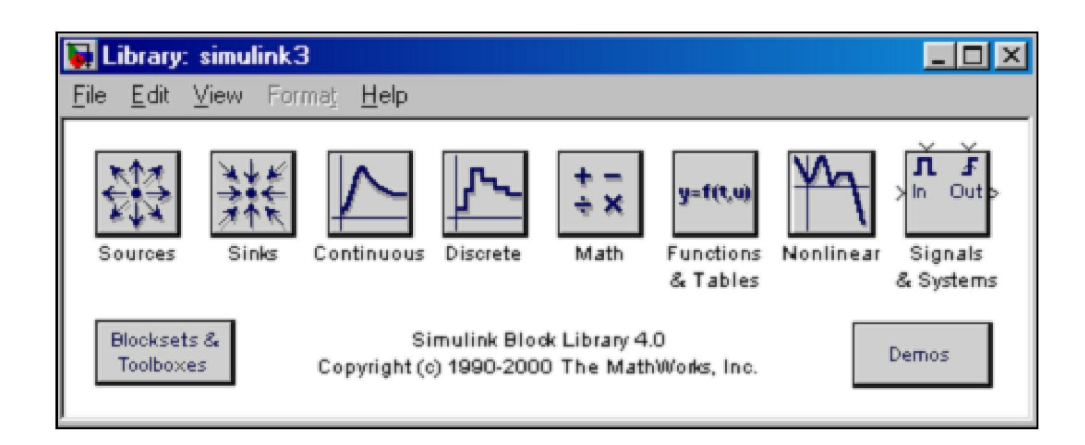

**Fig. II.6: Librairie SIMULINK**

#### <span id="page-40-0"></span>**II.9.3-Développement du modèle SIMULINK du moteur asynchrone :**

Simulation du régime dynamique de la machine asynchrone sous MATLAB, en visualisant le courant statorique et rotorique ainsi que la vitesse instantanée et le couple instantané.

**Fig. II.6** représente le modèle SIMULINK du moteur asynchrone.

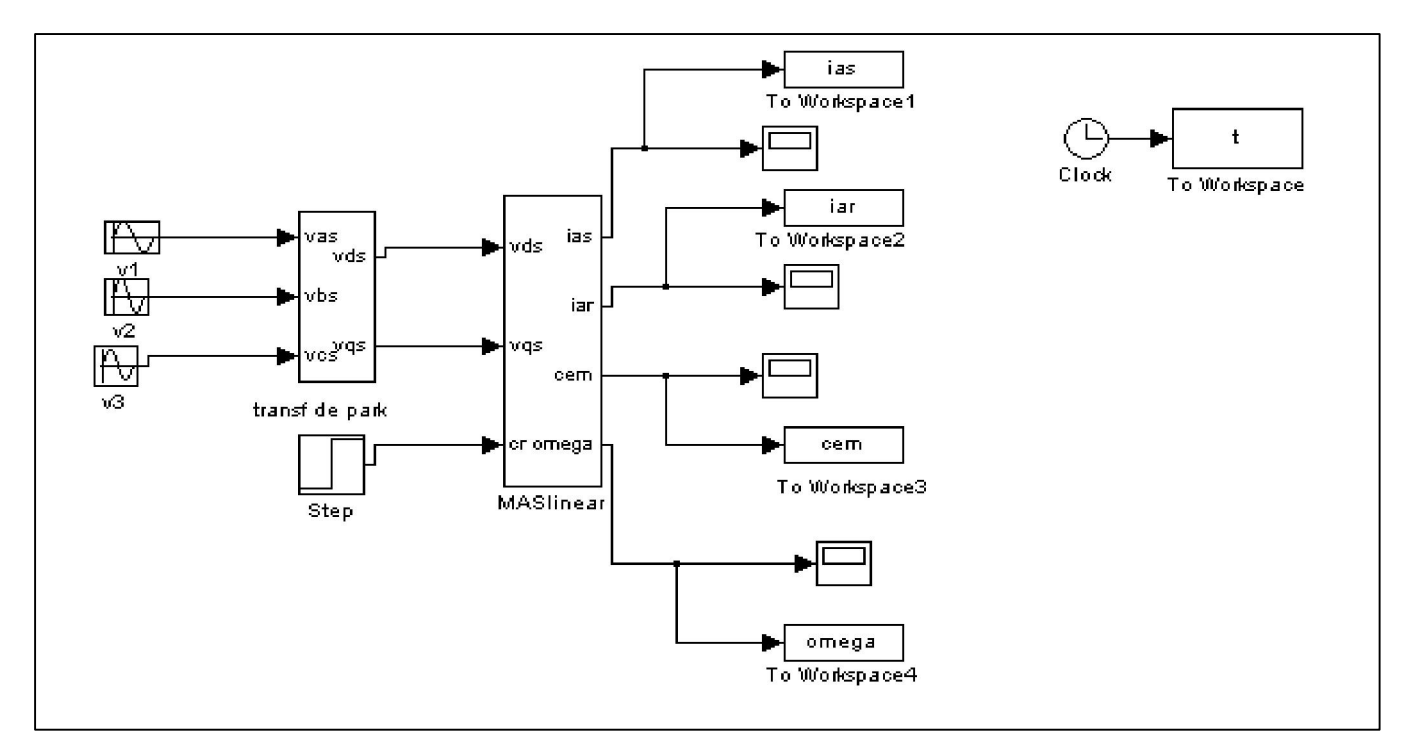

**Fig. II.6: Modèle SIMULINK d'un moteur asynchrone à cage**

<span id="page-41-0"></span>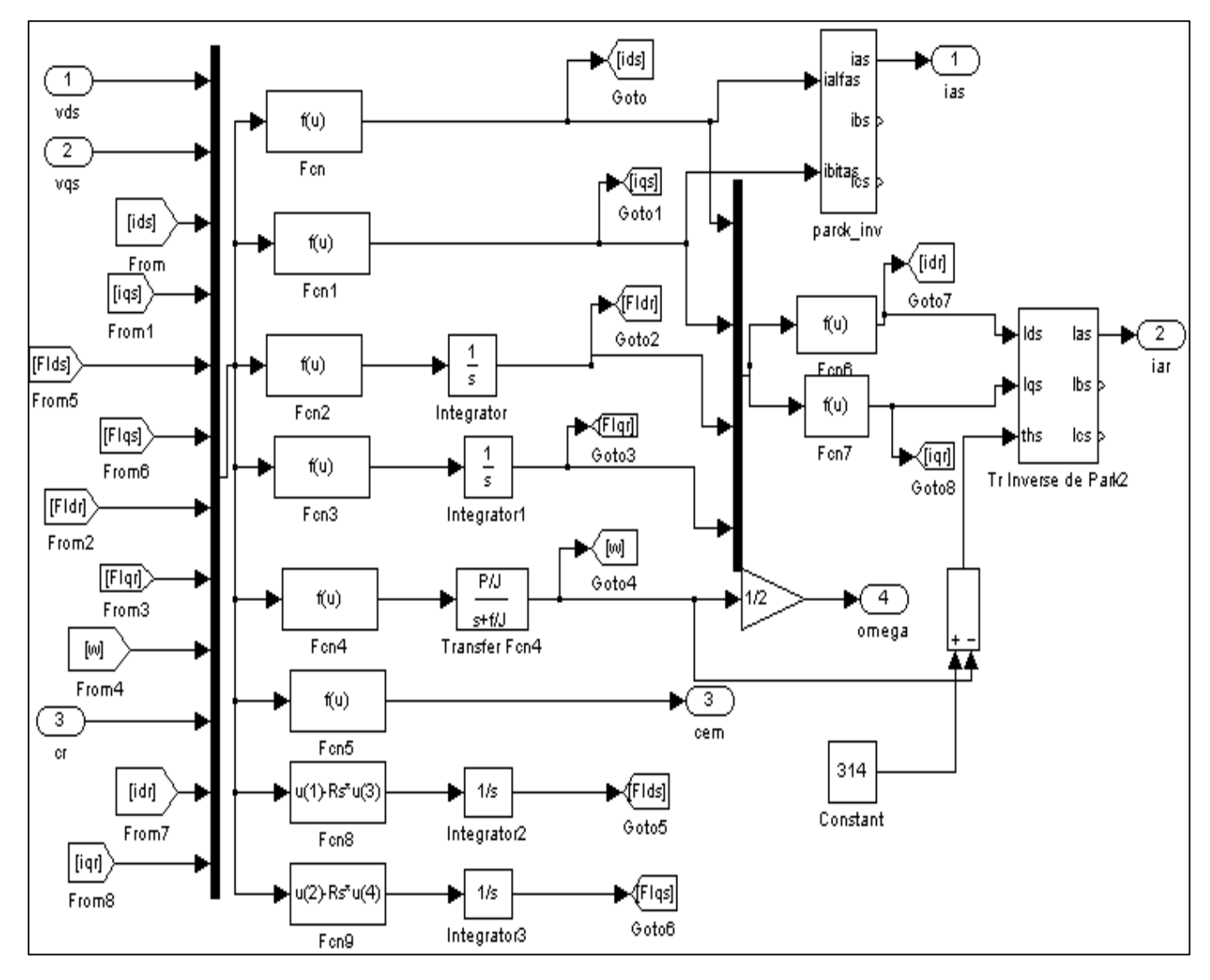

#### **II.9.4-Schéma bloc de simulation du moteur : (look under mask de mas linéaire) :**

**Fig. II.7: block de simulation d'un MAS**

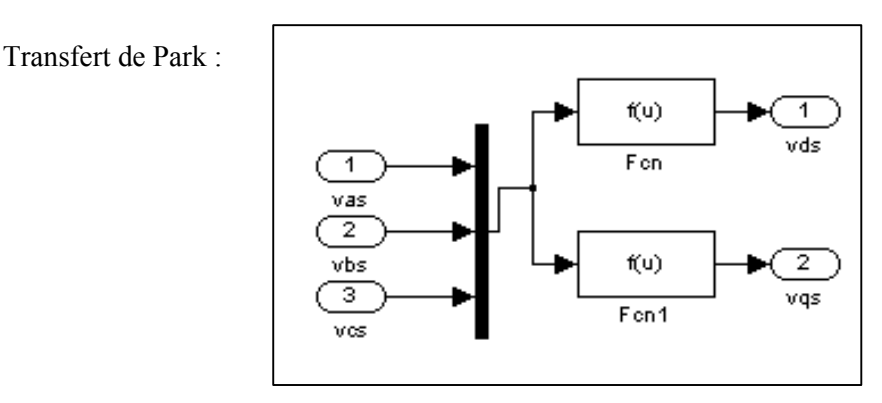

**Fig. II.8: modèle de Park dans simulink**

#### <span id="page-42-0"></span>**II.9.5-Démarrage :**

On utilise les paramètres de la machine asynchrone triphasée qui est dans l'annexe.

#### **II.9.5.1-Démarrage à vide :**

La machine étant alimentée par un système de tensions sinusoïdales, Va, Vb et Vc .Pour un démarrage à vide ( $Cr = 0$  N.m).

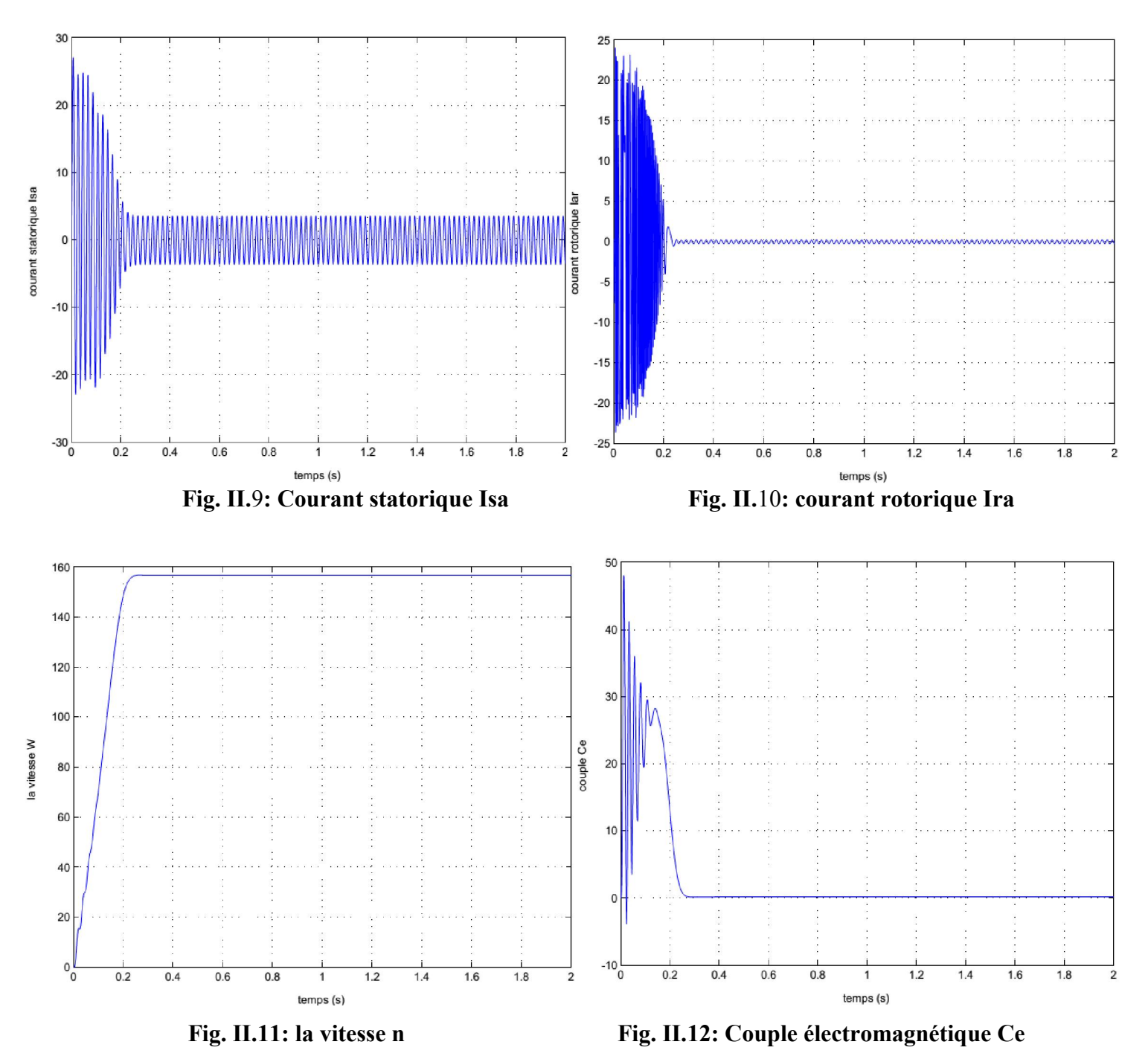

Les Résultats de la simulation du démarrage à vide du moteur asynchrone

#### **Remarque :**

 On remarque cette fois ci les résultats obtenus expriment relativement la physique de la machine, par exemple la vitesse (#156 tr/min) n'a pas atteint le synchronisme, et le courant rotorique n'est pas nul (#0.2191A), ce qui fait le couple électromagnétique développée par la machine lui aussi n'est pas nul (# 0.1782N.m), cela peut être expliqué du fait que la machine doit vaincre le couple globale résistant de frottement, Le courant statorique est sinusoïdal, sa valeur de crête est de 3.6A. Ce qui a fait diminuer la vitesse d'où le glissement de 0.6 %

Nous remarquons qu'au démarrage à vide la machine demande un fort courant statorique qui dépasse 27A, Figure 2.9.c. Le moteur continu à accélérer jusqu'à ce que sa vitesse devient constante, et égale à sa valeur nominale (Figure 2.9.b).

#### **II.9.5.2-Démarrage en charge (Cr=10N.m) :**

La machine étant alimentée par un système de tensions sinusoïdales, Va, Vb et Vc. Pour un démarrage en charge (10 =  $Cr N.m$ ) à l'intentant (t=1s)

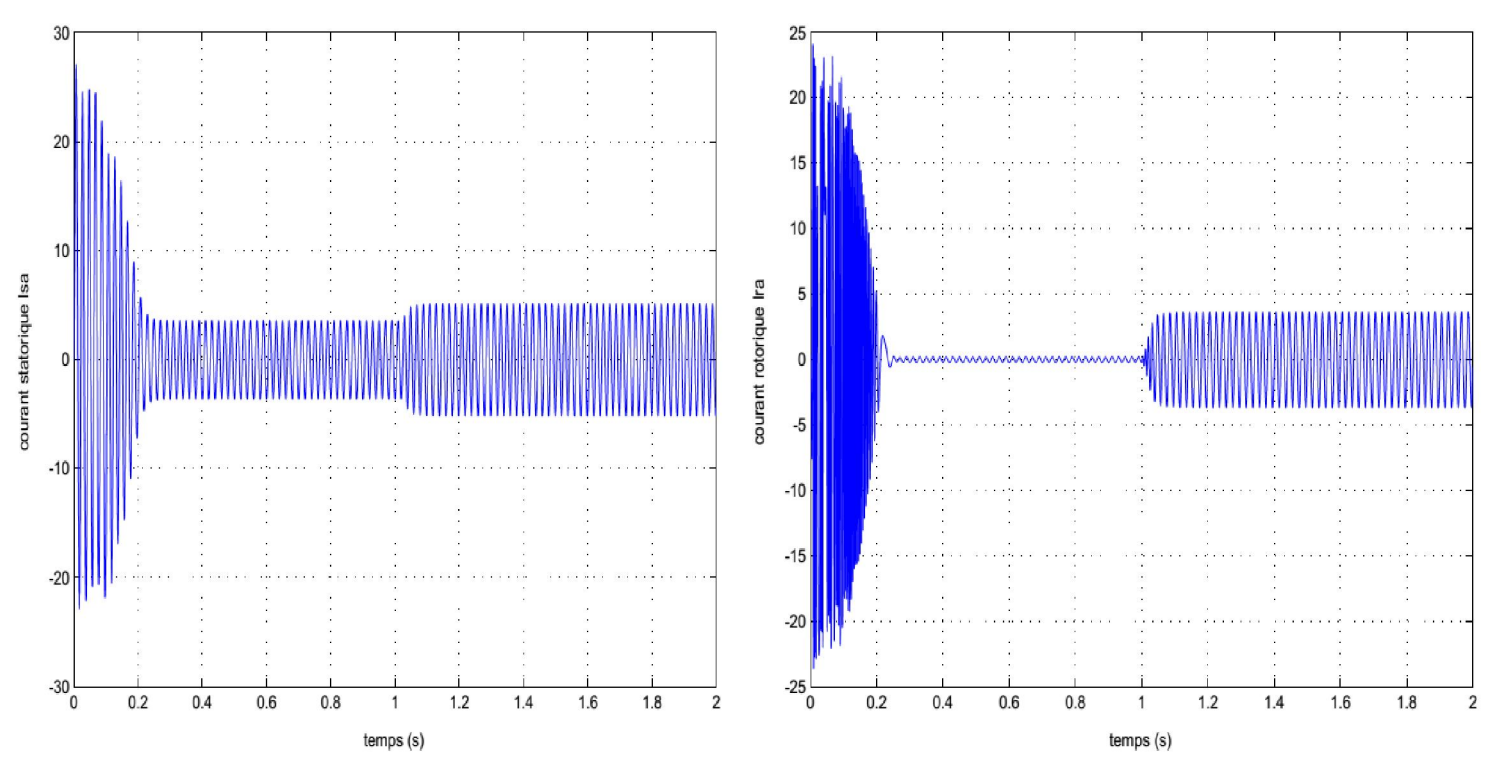

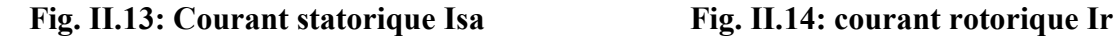

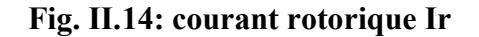

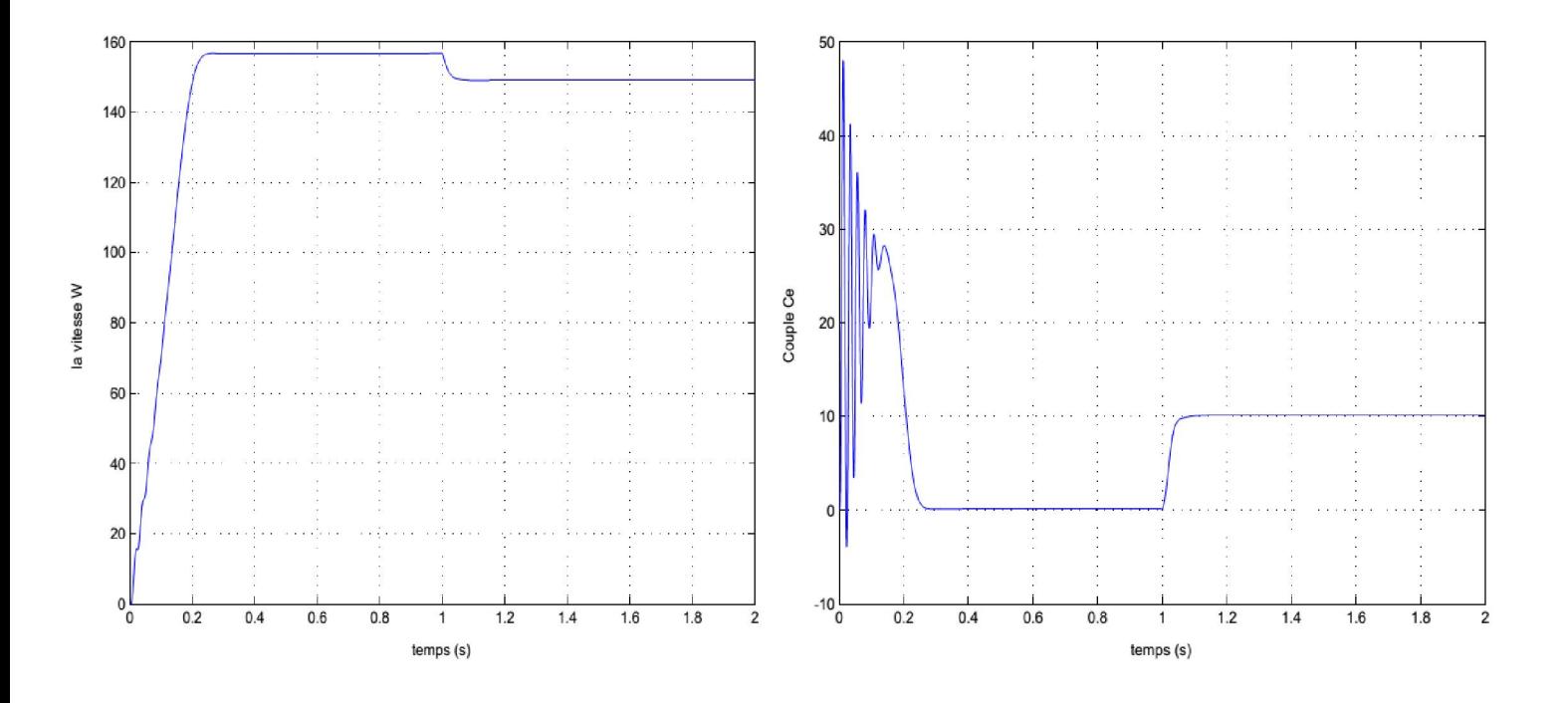

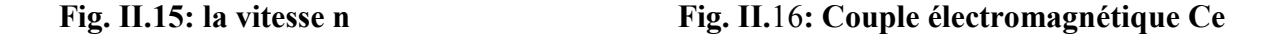

Les Résultats de la simulation du démarrage en charge (Cr=10N.m) à l'instant t=1s

D'après les résultats de la simulation, I<sub>S</sub># 5.149 A, I<sub>R</sub> # 3.655 A,  $C_{em} = 10.1693$ N.m,  $g_n = 5.54\%$ , N = 149tr/min.

On remarque que les valeurs théoriques et pratiques de la vitesse et de glissement sont pratiquement les même, en revanche les valeurs des courant sont légèrement décalées et cela est dû aux hypothèses qu'on a supposées vraies (perte fer, effet de peau, effet de la température,.., sont négligeables), et le facteur de frottement qui est pris arbitrairement en fonction de la puissance de la machines, et aux erreurs commises lors de l'identification de la machine (Valeur de résistances, inductances et l'inertie de l'arbre de la machine).

On remarque aussi que le pic du courant statorique de démarrage atteint 27A, soit 5 fois supérieur à I<sub>s</sub> qui peuvent être à l'origine de la destruction de la machine par sur-échauffement en cas de répétitions excessives. Pendant le régime transitoire, relativement le même rapport pour le courant rotorique et le couple, le couple est fortement pulsatoire, ce qui explique le bruit engendré par la partie mécanique.

#### <span id="page-45-0"></span>**II.10-Conclusion :**

Dans ce chapitre nous avons présenté la modélisation du moteur asynchrone alimenté par une source de tension sinusoïdal triphasée et équilibrée à fréquence constante établi sous des hypothèses simplificatrices. Après, nous avons utilisé la transformation du Park pour éviter la complexité des équations différentielles. Cette transformation permet le changement du système triphasé réel au système biphasé linéaire équivalent de cette machine ce qui signifie une facilité de résolution et de simulation, et on utilise ce modèle mathématique dans l'espace matlabe/simulink, donc on aura la modèle de moteur asynchrone triphasée et on change les condition de fonctionnement de moteur à vide et observe les caractéristiques (dans nos cas : courant rotorique et startorique , couple magnétique et la vitesse ) et on regardons la différence dans ces caractéristiques quand nous appliquons une charge sur le moteur.

#### <span id="page-46-0"></span>**Conclusion générale :**

 Les moteurs asynchrones triphasés représentent plus de 80 % du par des moteurs électrique.

On distingue deux types de machines asynchrones selon que les enroulements rotorique sont bobinés ou à cage d'écureuil. Les avantages des moteurs à cage d'écureuil résident dans leur simplicité de construction, de manœuvre et d'entretien, leur robustesse mécanique et leur faible cout de revient. Le moteur asynchrone est très couramment utilisé dans une gamme de puissances allant de quelques centaines de watts à plusieurs milliers de kilowatts. Il est caractérisé par un fonctionnement stable, une vitesse pratiquement constante et un rendement élevé autour de la charge nominale.

Le but de ce travail est l'étude et la modélisation de moteur asynchrone à cage dans les deux modes de fonctionnement (linéaire) à base des hypothèses posées qui devient une étape vraiment nécessaire qu'on ne peut pas s'en passer. Grâce à la transformation de Park, nous avons réduit le nombre des équations de six vers quatre équations globales.

Pour ce là notre mémoire ce repartie en deux chapitre.

- Le premier chapitre est dédié aux généralités sur la machine asynchrone à cage où on a représenté sa construction, son principe de fonctionnement.
- Le deuxième chapitre est consacré à la modélisation de la machine en mode linéaire base sur des équations de tensions, courants, et couple.

Des essais à vide et en charge dans SIMULINK/MATLAB, et les résultats ont montré l'influence sur la vitesse et les courants et le couple de moteur.

### **Bibliographie**

[1] J. Chatelain,"Machines électriques. Volume X du traité d'électricité, d'électronique et d'électrotechnique", Presse polytechnique romande, Éd. Georgi 1983, (réédité par Dunod, 1993).

[2] Jean-Pierre Caron, "Modélisation et commande de la machine asynchrone", vol. 7, TECHNIP, coll. « Méthodes et pratiques », 1995.

[3] Mikhaïl Kostenko et Ludvik Piotrovski, "Machines électriques", Tomes I et II, Éditions de Moscou (Mir), 1969, (réédité en 1979).

[4] M. Poloujadoff, "Conversions électromécaniques", Dunod, Paris, 1969.

[5] M. Poloujadoff, "Machines asynchrones - Régimes quelconques", Encyclopédie de Techniques de l'ingénieur, 2000.

[6] Elkheir Merabet" Commande Floue Adaptative d'une Machine Asynchrone Double Etoile" M´emoire de Magister en Electrotechnique Université de Batna 2008 .

[7] Rosendo Peña Eguiluz, Commande algorithmique d'un système mono –onduleur bimachine asynchrone destinée à la traction ferroviaire. Thèse de Doctorat, InstitutPolytechnique de Toulouse, 2002. Choix de référentielle

[8] J. Châtelain, Machines électriques, tome1. 1<sup>ere</sup> édition, Dunod 1984. Transformation de Park

[9] Philippe Foussier, Contribution à l'intégration des systèmes de commande des machines électriques à courant alternatif. Thèse de doctorat, INSA-Lyon.1998

[10] Djellouli tahar, commande d'une machine asynchrone. Thèse de master, centre universitaire Yahia FARES de Médéa Juin 2007

[11] CHRISTIAN JOLETTE, Dévelopement des modèles d'essais et application à l'identification des machines synchrones et asynchrones triphasées.mémoire ingenieur, UNIVERSITÉ DU QUÉBEC septembre 2007.

[12] Mamadou LamineDoumbia, Modélisation et simulation d'une machine asynchrone à l'aide du logiciel Matlab/Simulink.

Les paramètres de la machine asynchrone triphasée utilisée :

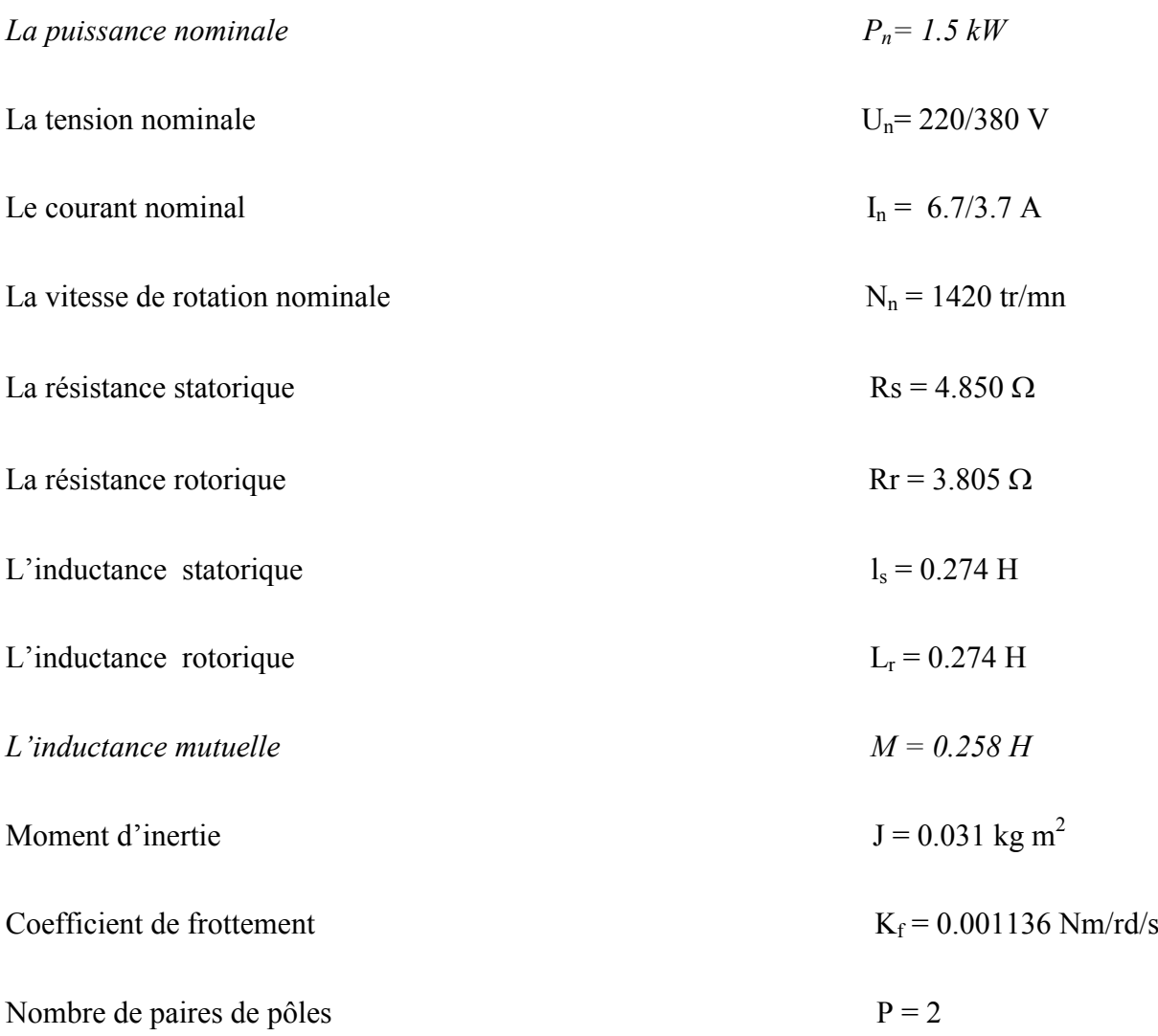

t